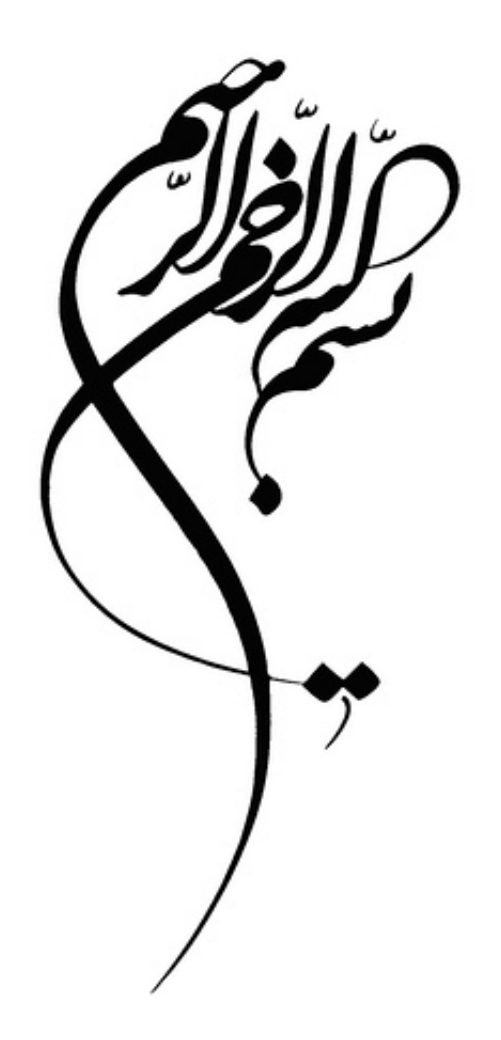

بياخمان داده،

اساد: آقای دکتررضانورمندی

. سا ندی داده از ساعت از سال داده از ساعت از ساعت از ساعت از ساعت از ساعت از ساعت از ساعت از ساعت از ساعت از س<br>مانند به ساعت از ساعت از ساعت از ساعت از ساعت از ساعت از ساعت از ساعت از ساعت از ساعت از ساعت از ساعت از ساعت **ساختمان دادهها (Structures Data(:** سازمـاندهي منطقي و رياضـي دادهها در حافظه را ساختمان داده ميگويند كه به بهترين نحو ميتوان از آن استفاده كرد. -1 آرايه (Array (  $(Linked List)$  ليست پيوندي (Linked List **انواع روشهاي سازماندهي دادهها** -3 پشته (Stack ( (ساختمان داده) -4 صف (Queue (  $(\text{Tree})$  درخت (Cree  $(Graph)$  گراف (Graph) **-1 خطي:** دادهها تشكيل يك ليست خطي ميدهند. **انواع ساختمان دادهها -2 غير خطي:** دادهها تشكيل يك ليست خطي را نميدهند. **ليست خطي:** ترتيب دادهها مشخص باشد و پشت سرهم باشند يا نباشند. -1 دادهها پشت سرهم در خانههاي متوالي از حافظه ذخيره ميشوند. (آرايه) **انواع ساختمان دادههاي خطي** -2 دادهها در موقعيتهـاي مختلف از حـافظه ذخيره ميشـوند و توسـط اشارهگرها به هم پيوند خورده و تشكيل يك ليست خطي را ميدهند. (ليست پيوندي) **عمليات اصلي بر روي ساختمان دادهها: -1 پيمايش:** دسترسي به عناصر ساختمان داده دقيقاً يك بار به طوري كه بتوان آن عنصر را پردازش كرد. **-2 جستجو:** پيدا كردن يك يا چند عنصر از ساختمـان داده كه بر اساس يك شرط يا شرايط خاصي صورت مي گيرد. **-3 اضافه:** اضافه كردن يك عنصر به ساختمان داده به طوري كه طول ساختمان داده يك واحد اضافه شود. **-4 حذف:** حذف كردن يك عنصر از ساختمان داده به طوري كه طول ساختمان داده يك واحد كم شود. **عمليات فرعي بر روي ساختمان دادهها: -1 مرتبسازي:** چيدن عناصر ساختمان داده با يك نظم خاصي در كنار هم را مرتبسازي ميگويند. **-2 ادغام:** قرار دادن دو ساختمان داده از قبل مرتب شده در يك ساختمان داده مرتب شده را گويند. **الگوريتم ادغام: مرحله اول:** تا زماني كه n <= i و m <= j است تكرار كن  $A[i] < B[j]$  اگر  $\bigcup_{+ +}^{\infty}$  c[k]  $\leftarrow$  A[i]  $+ +$ *j i* \* 1 2 \*  $*$   $\mathsf{y}$ 4 \* \* 1 \* 2  $*$   $\mathsf{y}$ \* 4 \* \* \* \* \* \* \* \* غير خطي خطي پشت سرهم خطي اشارهگري خطي غير خطي

$$
\mathbf{r}^{\top}
$$

ر<br>دکتررضانورمندی

{ 

 $\vdots$ 

در غير اين صورت <sup>و</sup> C[k] ⟵ B[j] *i j* **مرحله دوم:** اگر n > i است از موقعيت j تا انتهاي آرايه B را يكجا در C كپي كنيد. اگر m > j است از موقعيت i تا انتهاي آرايه A را يكجا در C كپي كنيد. **A B C i** ⟶ **0** 3 **j** ⟶ **0** 2 **k** ⟶ **0** 10  **1** 11  **1** 8  **1** 1  **2** 20  **2** 13  **2** 1 (n)  **3** 20  **3** 1  **4** 30  **4** 1  **5** 50  **5** 1 (m)  **6 7 8**  (n ×m) **تمرين1)** الگوريتم ادغام را بر اساس وضعيت داده شده زير بنويسيد. merge (int a[], int b[], int c[], int n, int m) … … } **الگوريتم:** مراحلي كه براي رسيدن به يك هدف طي ميشود و متشكل از تعدادي دستورالعمل است كه گام به گام اجرا ميشوند تا ما را به هدف برسانند. **پيچيدگي الگوريتم (Complexity(:** تابعي است كه زمــان اجرا و مقدار حــافظه مصرفي الگوريتم را بر حسب تعداد وروديهاي الگوريتم ميدهد و با (n(f يا (n(C نمايش ميدهند. **معيارهاي پيچيدگي الگوريتم: زمان اجرا:** با شمارش عمليات كليدي الگوريتم بدست ميآيد. **مقدار حافظه:** با شمارش حافظه مورد نياز الگوريتم بدست ميآيد. **عمل جستجو:** عمل كليدي (در بدنه حلقهها وجود دارد) يا مقايسه است. **حالتهاي مختلف پيچيدگي الگوريتمها:**  -1 بهترين حالت: 1 = (n(C -2 حالت متوسط: = (n(C 2 *<sup>n</sup>* <sup>1</sup> C(n) = n :حالت بدترين -3 **O بزرگ (O Big(:** نرخ رشد تابع (n(C را بر حسب رشد n ميدهد. C(n) = 2n2 + 1 n = 100 ⟶ 2 \* 10000 + 1 n = 1000 ⟶ 2 \* 1000000 + 1 

 $\mathbf{r}$ 

 $\big($ 

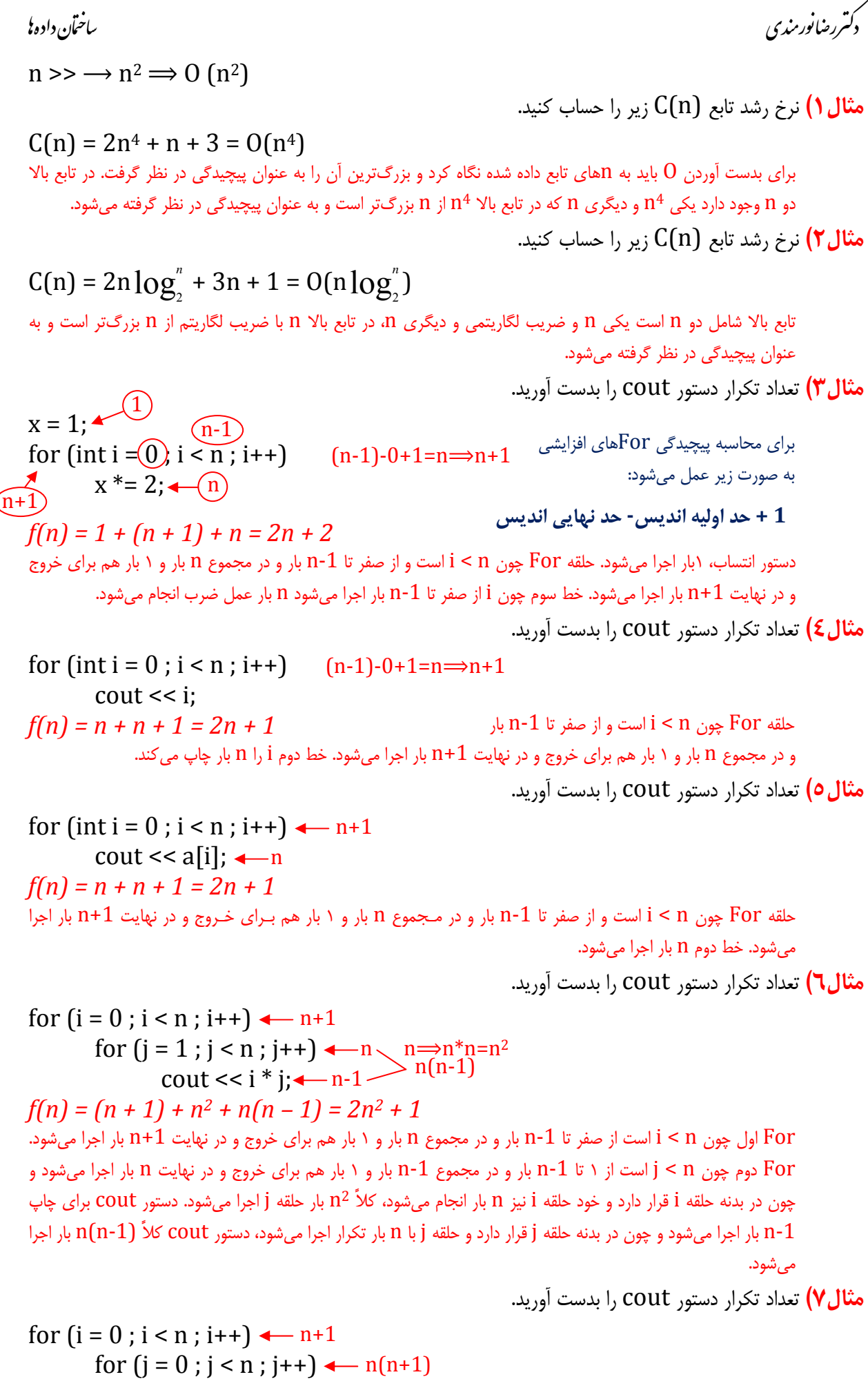

 $\begin{pmatrix} 1 & 1 \\ 1 & 1 \end{pmatrix}$ 

.<br>دکتررضانورمندی

. سا ندایی داده از سال ۲۰۰۵ ساختان داده از سال ۲۰۰۵ ساختان داده از سال نیستان داده از ساختان داده از ساختان داد<br>مانند با ساختان از سال ۱۳۰۰ ساختان داده از سال ۲۰۰۲ ساختان داده از سال ۲۰۰۲ ساختان داده از سال ۲۰۰۲ ساختان دا

cout  $<<$  i  $*$  j;  $\leftarrow$  n<sup>2</sup>  $f(n) = (n + 1) + n(n + 1) + n^2 = n + 1 + n^2 + n + n^2 = 2n^2 + 2n + 1$ For اول چون n < i است از صفر تا 1‐n بار و در مجموع n بار و 1 بار هم براي خروج و در نهايت +1n بار اجرا ميشود. For دوم چون n < j است از صفر تا 1‐n بار و در مجموع n بار و 1 بار هم براي خروج و در نهايت +1n بار اجرا ميشود و چون در بدنه حلقه i قرار دارد و خود حلقه i نيز n بار انجام ميشود، كلاً (+1n(n بار حلقه j اجرا ميشود. دستور cout براي چاپ n بار اجرا میشود و چون در بدنه حلقه j قرار دارد و حلقه j با n بار تكرار اجرا میشود، دستور cout كلاً n<sup>2</sup> بار اجرا مے ,شود.

**مثال8)** تعداد تكرار دستور cout را بدست آوريد.

for (i = 0 ; i <= n‐1 ; i++) for (j = 0 ; j <= n‐1 ; j++) cout << i + j; *f(n) = (n + 1) + n(n + 1) + n2 = n + 1 + n2 + n + n2 = 2n2 + 2n + 1* توضيحات اين مثال همانند مثال 7 ميباشد. n+1 n(n+1) n2

**مثال9)** تعداد تكرار دستور cout را بدست آوريد. (حلقه بينهايت بار اجرا ميشود)

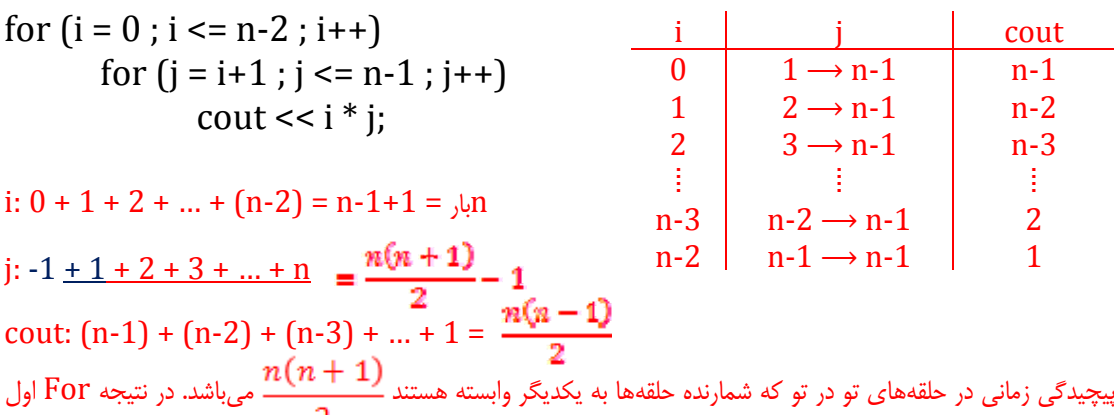

چون 2‐n <= i است از صفر تا 2‐n بار و در مجموع 1‐n بار و 1 بار هم براي خروج و در نهايت n بار اجرا ميشود. For دوم 1‐n <= j است و از +1i و به دليل وابسته بودن به For اول، چون i از 0 شروع ميشود در نتيجه j از 1 شروع و تا 1‐n بار اجرا ميشود و در هر بار اجرا 1 بار هم از حلقه خارج شده تا به i اضافه گردد، در نتيجه به آن در هر مرحله 1 واحد اضافه ميشود. پس j از 2 تا n بار اجرا ميگردد و چون جمع اين اعداد  $\frac{n(n+1)}{2}$  نميشود با جمع اين اعداد در يک 1+ و For به  $1-\frac{n(n+1)}{2}$  دست پیدا خواهیم كرد كه پیچیدگی حلقه For دوم خواهد بود. دستور cout چون در بدنه For For دوم قرار دارد از ۱ تا 1‐nبار اجرا ميگردد و با جمع كردن اين اعداد  $\frac{n(n-1)}{2}$ بدست ميآيد كه پيچيدگي دستور cout میباشد.

$$
f(n) = n + \frac{n(n+1)}{2} - 1 + \frac{n(n-1)}{2}
$$
  
for (i = 0; i < n-1; i++)  
for (j = i+1; j < n; j++)  
court << i \* j;

i:  $0 + 1 + 2 + ... + (n-2) = n-1+1 = \sqrt{n}$ j:  $-1 + 1 + 2 + 3 + ... + n$ cout:  $(n-1) + (n-2) + (n-3) + ... + 1 =$ 

**مثال10)** تعداد تكرار دستور cout را بدست آوريد.

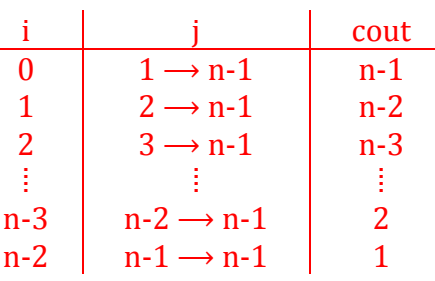

. سا ندی داده از ساعت از سال داده از ساعت از ساعت از ساعت از ساعت از ساعت از ساعت از ساعت از ساعت از ساعت از س<br>مانند به ساعت از ساعت از ساعت از ساعت از ساعت از ساعت از ساعت از ساعت از ساعت از ساعت از ساعت از ساعت از ساعت

.<br>دکتررضانورمندی

توضيحات اين مثال همانند مثال 9 ميباشد.  $f(n) = n + \frac{n(n+1)}{2} - 1 + \frac{n(n-1)}{2}$ **تمرين2)** پيچيدگي الگوريتم زير را محاسبه كنيد. for  $(i = 0; i < n-1; i++)$ for  $(i = i; j < n; j++)$ for  $(k = 1; k < n; k++)$ cout  $<<$  i  $*$  j  $*$  k; **تمرين3)** پيچيدگي الگوريتم زير را محاسبه كنيد. for  $(i = 0; i \le n-2; i++)$ for  $(i = i+1 ; j \leq n-1 ; j++)$ for  $(k = i ; k <= n-1 ; k++)$ cout  $<<$  i<sup>\*</sup> i<sup>\*</sup> k; **تمرين4)** پيچيدگي الگوريتم زير را محاسبه كنيد. for  $(i = 1 ; i \le n ; i \ne 2)$  $\text{cout} \ll i$ ; **تمرين5)** پيچيدگي الگوريتم زير را محاسبه كنيد. for  $(i = n ; i >= 1 ; i / = 2)$  $\text{cout} \ll i$ ; **تمرين6)** پيچيدگي الگوريتم زير را محاسبه كنيد.  $i = 1$ : while  $(i < n)$  $\{$  $\text{cout} \ll i$ :  $i * 2;$ } **تمرين7)** پيچيدگي الگوريتم زير را محاسبه كنيد.  $i = n$ ; while  $(i \ge 0)$ {  $\text{cout} \ll i$ :  $i / = 2$ ; } **تمرين8)** پيچيدگي الگوريتم زير را محاسبه كنيد.  $i = 0$ ; while  $(i < n)$ {  $\text{cout} \ll i$ ;  $i + = 2;$ }

 $\epsilon$ 

دکتررضانورمندی

# **«آرايه - Array «**

**آرايه:** ساختمان دادهاي است كه از تعداد محدودي عنصر هم نوع تشكيل شده است؛ به طوري كه: -1 عناصر پشت سرهم در خانههای متوالی از حافظه ذخیره شدهاند. ۲– هر عنصر توسط یک اندیس 1‐n ≤ i ≤ n در دسترس قرار ميگيرد.

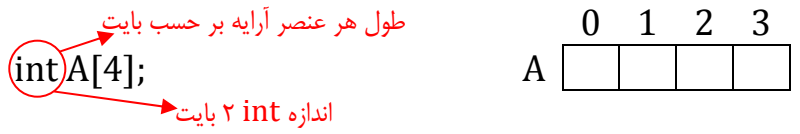

**فرمول بدست آوردن طول آرايه:** 

طول آرايه بر اساس تعداد عناصر = $UB - LB + 1$ ول آرايه بر حسب بايت  $\underline{W}(UB - LB + 1)$ **فرمول بدست آوردن خانهاي از آرايه:**  آدرس عنصر  $(A[K] = Base(A) + W(K - LB))$ **مثال11)** آرايهاي كه در حافظه از آدرس 100 ذخيره شده است. اگر طول هر عنصر از آرايه 2 بايت باشد و انديسهاي آرايه از صفر شروع شده باشند. آدرس عنصري كه در خانه با انديس 2 آرايه ذخيره شده است را بدست آوريد.  $[a[2] = 100 + 2[(2 – 0)] = 104$ **عمليات بر روي آرايه:** انديس پايين آرايه طول هر عنصر آرايه بر حسب بايت آدرس شروع انديس عنصري كه آدرس آن را ميخواهيم انديس پايين آرايه انديس بالاي آرايه طول هر عنصر آرايه بر حسب بايت

**پيمايش آرايه:** 

جهت انجام كارهاي گوناگون بايد آرايه را پيمايش كرد. در زير تابع پيمايش آرايه به منظور چاپ تك تك عناصر آرايه آمده است.

 $int$  survey (int A[], int n)  $\{$ for (int  $i = 0$ ;  $i < n$ ;  $i + j$ )  $\text{cout} \ll A[i];$ } -1 خطي **جستجو در آرايه**  ۲– دودويي  $0 \quad 1 \quad 2 \quad \cdots \quad n-1$ خطي ⋯  $O(n)$ 

Item 

**جستجوي خطي:** در روش جستجوي خطي (Search Linear (يا جستجوي ترتيبي (Sequential Search)، عنصر مورد جستجو با هر يك از عناصر آرايه مقايسه مي شود، چنانچه دو عنصر برابر بودند، عمل جستجو به پايان ميرسد و انديس عنصر برگردانده ميشود وگرنه مقايسه با عنصر بعدي آرايه انجام ميپذيرد. از آنجا كه عناصر آرايه نامرتب ميباشند، عنصر مورد جستجو در هر كجاي آرايه ميتواند باشد لذا عمل مقايسه تا يافتن عنصر مورد نظر و يا رسيدن به انتهاي آرايه يعني جستجو در همه عناصر آرايه ادامه مييابد.

ر<br>د تررمنانورىندى

ৗورঃ سا ندی ࣎مان داده int linearsearch (int A[], int n, int item) { for (int i = 0 ; i < n ; i++) int ⟶ 2 byte if (A[i] == item) return i; return ‐1; } **جستجوي دودويي:** روش جستجوي دودويي (Search Binary (در آرايههاي مرتب شده قابل استفاده ميباشد و از سرعت بالايي برخوردار ميباشد. در اين الگوريتم، در هر بار مقايسه، نيمي از عناصر آرايه حذف ميشوند. الگوريتم عنصر مياني آرايه را مييابد و آن را با عنصر مورد جستجو، مقايسه ميكند. اگر برابر بودند، جستجو به پايان رسيده و انديس عنصر برگردانده ميشود، در غيـر اين صورت عمل جستجو روي نيمي از عناصر انجام ميگيرد. اگر عنصر مورد جستجو كوچكتر از عنصر مياني باشد، جستجو روي نيمه اول آرايه صورت ميپذيرد، در غير اين صورت نيمه دوم آرايه جستجو ميشود. اين جستجوي جديد روي زير آرايه طبق الگوريتم جستجو روي آرايه اصلي انجام ميشود يعني عنصر مياني زير آرايه يافته ميشود و با عنصر مورد جستجو مقايسه ميگردد، اگر برابر نباشند زير آرايه مجدداً نصف ميشود و در هر بار جستجو زير آرايهها كوچكتر ميگردند. عمل جستجو تا يافتن عنصر مورد نظر (يعني برابر بودن عنصر مورد جستجو با عنصر مياني يكي از زير آرايهها) و يا نيافتن عنصر مورد نظر (برابر نبودن عنصر مورد جستجو با عنصر زير آرايهاي شامل تنها يك عنصر) ادامه مييابد. **شرايط انجام الگوريتم جستجوي دودويي:**  -1 مرتب باشد. -2 دسترسي مستقيم به عنصر وسط امكانپذير باشد. **براي الگوريتم جستجوي دودويي سه انديس زير تعريف ميشود:**  b: انديس ابتداي آرايه مورد جستجو e: انديس انتهاي آرايه مورد جستجو m: انديس وسط آرايه مورد جستجو 2 *b e m* 0 1 2 3 4 5 6 7 8 b m e m+1 m‐1 item عنصر پيدا شد ⟹ e ≤ b عنصر پيدا نشد ⟹ e > b n+1 n 1 1 *f(n) = 2n + 3* <sup>⟹</sup> *O(n)* حالت بدترين

int binarysearch (int A[], int n, int item) {  $int b = 0$ ;  $e = n-1$ ;

 $\left( \begin{array}{c} \lambda \end{array} \right)$ 

دكتررضانورمندي

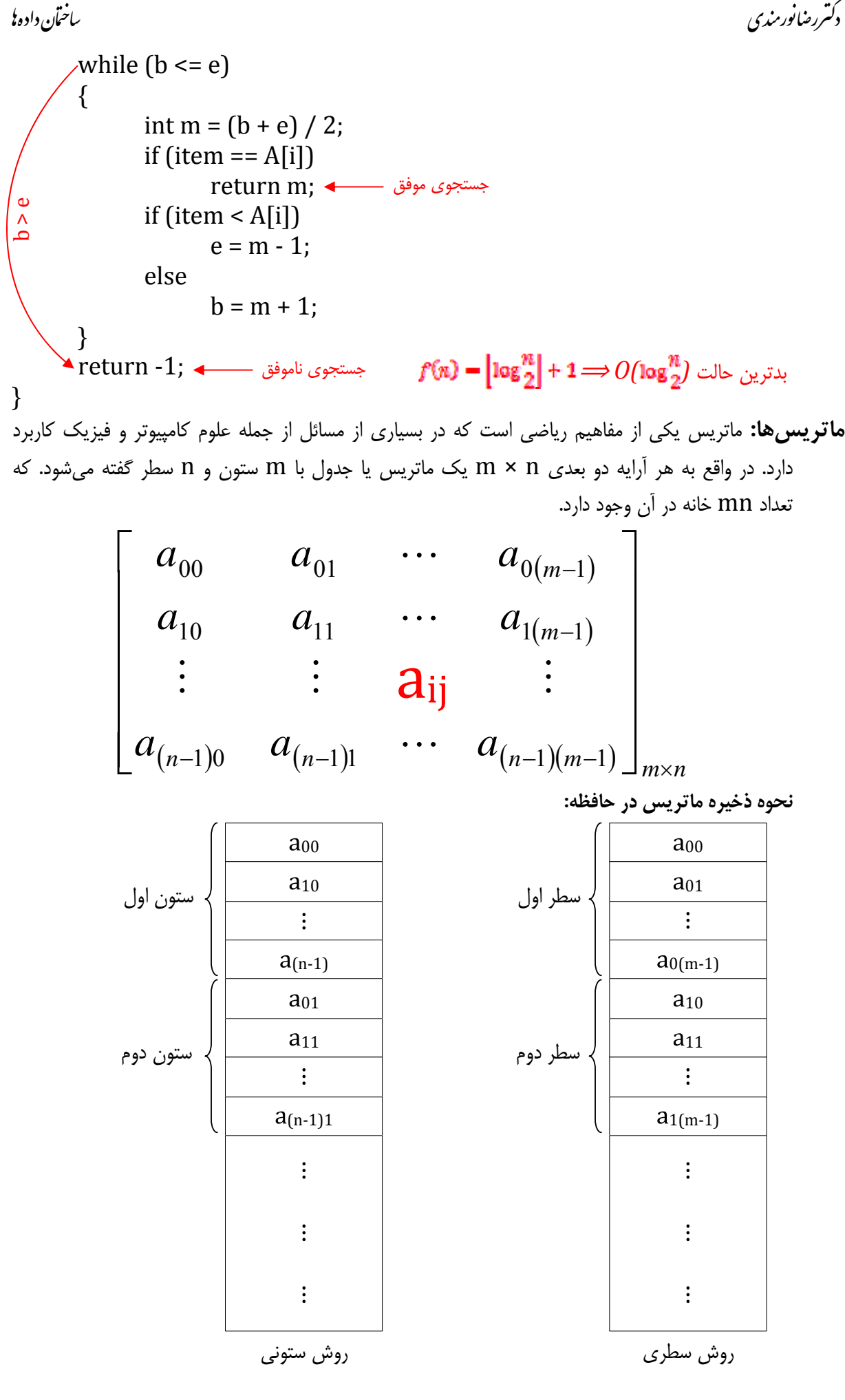

۹

ر<br>دکتررضانورمندی

. سا ندی داده از ساعت از سال داده از ساعت از ساعت از ساعت از ساعت از ساعت از ساعت از ساعت از ساعت از ساعت از س<br>مانند به ساعت از ساعت از ساعت از ساعت از ساعت از ساعت از ساعت از ساعت از ساعت از ساعت از ساعت از ساعت از ساعت

| a[LB <sub>1</sub> ··· IB <sub>1</sub> , LB <sub>2</sub> ··· IB <sub>2</sub> ] |                                                                               |                                                                               |                                                                               |                                                                               |                                                                               |                                                                               |                                                                               |                                                                               |                                                                               |                                                                               |                     |
|-------------------------------------------------------------------------------|-------------------------------------------------------------------------------|-------------------------------------------------------------------------------|-------------------------------------------------------------------------------|-------------------------------------------------------------------------------|-------------------------------------------------------------------------------|-------------------------------------------------------------------------------|-------------------------------------------------------------------------------|-------------------------------------------------------------------------------|-------------------------------------------------------------------------------|-------------------------------------------------------------------------------|---------------------|
| \n $\begin{bmatrix}\n a_{11} & a_{12} \\  a_{21} & a_{22}\n \end{bmatrix}$ \n | \n $\begin{bmatrix}\n a_{12} & a_{13} \\  a_{14} & a_{15}\n \end{bmatrix}$ \n | \n $\begin{bmatrix}\n a_{11} & a_{12} \\  a_{13} & a_{14}\n \end{bmatrix}$ \n |                                                                               |                                                                               |                                                                               |                                                                               |                                                                               |                                                                               |                                                                               |                                                                               |                     |
| \n $\begin{bmatrix}\n a_{12} & a_{13} \\  a_{13} & a_{14}\n \end{bmatrix}$ \n | \n $\begin{bmatrix}\n a_{11} & a_{12} \\  a_{12} & a_{13}\n \end{bmatrix}$ \n | \n $\begin{bmatrix}\n a_{11} & a_{12} \\  a_{12} & a_{13}\n \end{bmatrix}$ \n | \n $\begin{bmatrix}\n a_{12} & a_{13} \\  a_{13} & a_{14}\n \end{bmatrix}$ \n | \n $\begin{bmatrix}\n a_{12} & a_{13} \\  a_{13} & a_{14}\n \end{bmatrix}$ \n | \n $\begin{bmatrix}\n a_{11} & a_{12} \\  a_{12} & a_{13}\n \end{bmatrix}$ \n | \n $\begin{bmatrix}\n a_{11} & a_{12} \\  a_{12} & a_{13}\n \end{bmatrix}$ \n | \n $\begin{bmatrix}\n a_{11} & a_{12} \\  a_{12} & a_{13}\n \end{bmatrix}$ \n | \n $\begin{bmatrix}\n a_{11} & a_{12} \\  a_{12} & a_{13}\n \end{bmatrix}$ \n | \n $\begin{bmatrix}\n a_{11} & a_{12} \\  a_{12} & a_{13}\n \end{bmatrix}$ \n | \n $\begin{bmatrix}\n a_{11} & a_{12} \\  a_{12} & a_{13}\n \end{bmatrix}$ \n | \n $\begin{bmatrix$ |

$$
\begin{bmatrix}\n a_{00} & a_{01} & a_{02} & a_{03} & a_{04} \\
 0 & a_{11} & a_{12} & a_{13} & a_{14} \\
 0 & 0 & a_{22} & a_{23} & a_{24} \\
 0 & 0 & 0 & a_{33} & a_{34} \\
 0 & 0 & 0 & 0 & a_{44}\n\end{bmatrix}
$$
\n
$$
\begin{bmatrix}\n 0 & 1 & 2 & 3 & & & \\
 0 & 0 & 0 & 0 & 0 & a_{44} \\
 0 & 0 & 0 & 0 & 0 & 0 & 0 \\
 1 & 5 & 0 & 0 & 0 & 2 \\
 2 & 0 & 0 & 0 & 0 & 2 \\
 2 & 0 & 0 & 0 & 0 & 0 \\
 3 & 0 & 0 & 6 & 0 & 0\n\end{bmatrix}
$$
\n
$$
\begin{bmatrix}\n 0 & 0 & 0 & 0 & 0 \\
 0 & 0 & 0 & 0 & 0 \\
 0 & 0 & 0 & 0 & 0 \\
 0 & 0 & 0 & 0 & 0 & 0 \\
 0 & 0 & 0 & 0 & 0 & 0 \\
 0 & 0 & 0 & 0 & 0 & 0 \\
 0 & 0 & 0 & 0 & 0 & 0 \\
 0 & 0 & 0 & 0 & 0 & 0 \\
 0 & 0 & 0 & 0 & 0 & 0 \\
 0 & 0 & 0 & 0 & 0 & 0 \\
 0 & 0 & 0 & 0 & 0 & 0 \\
 0 & 0 & 0 & 0 & 0 & 0 \\
 0 & 0 & 0 & 0 & 0 & 0 \\
 0 & 0 & 0 & 0 & 0 & 0 \\
 0 & 0 & 0 & 0 & 0 & 0 \\
 0 & 0 & 0 & 0 & 0 & 0 \\
 0 & 0 & 0 & 0 & 0 & 0 \\
 0 & 0 & 0 & 0 & 0 & 0 \\
 0 & 0 & 0 & 0 & 0 & 0 \\
 0 & 0 & 0 & 0 & 0 & 0 \\
 0 & 0 & 0 & 0 & 0 & 0 \\
 0 & 0 & 0 & 0 & 0 & 0 \\
 0 & 0 & 0 & 0 & 0 & 0 \\
 0 & 0 & 0 & 0 & 0 & 0 \\
 0 & 0 & 0 & 0 & 0 & 0 \\
 0 & 0 & 0 & 0 & 0 & 0 \\
 0 &
$$

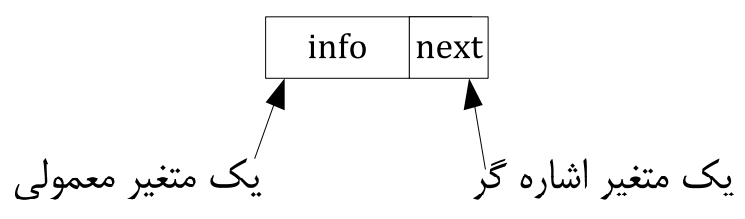

**مثال14)** نمايش چگونگي قرارگيري اعداد ،2 ،4 3 و 5 در آرايه و ليست پيوندي

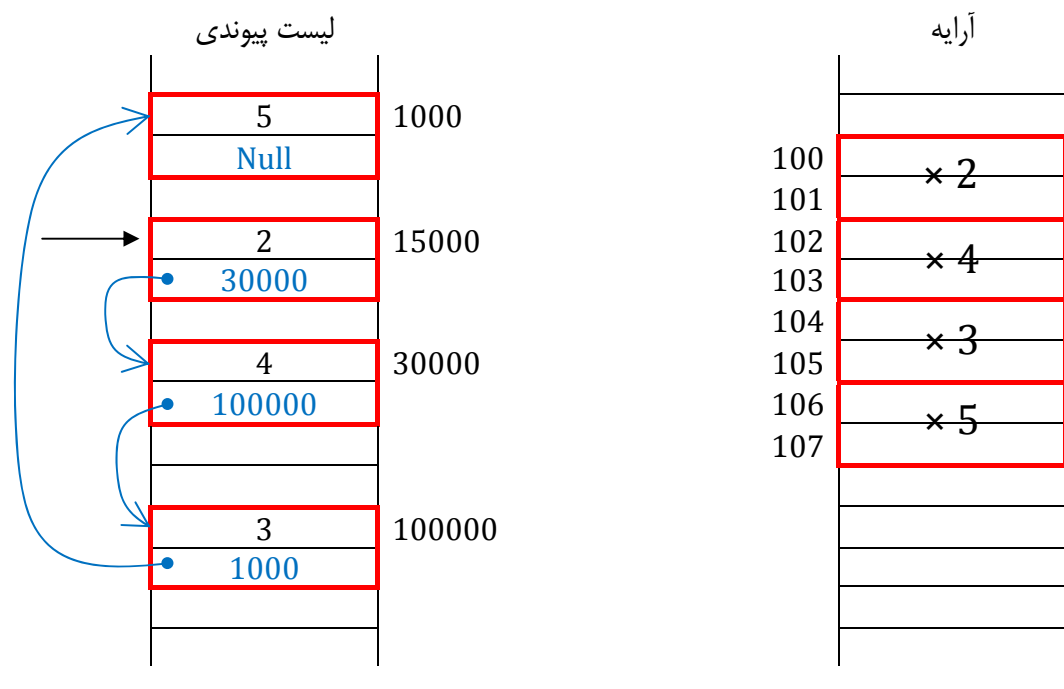

 $\lfloor n \rfloor$ 

ſ

. سا ندایی داده از سال ۲۰۰۵ ساختان داده از سال ۲۰۰۵ ساختان داده از سال نیستان داده از ساختان داده از ساختان داد<br>مانند با ساختان از سال ۱۳۰۰ ساختان داده از سال ۲۰۰۲ ساختان داده از سال ۲۰۰۲ ساختان داده از سال ۲۰۰۲ ساختان دا كەتىررىنانورىندى **ب** 

دكتررضانورىزرى

**ليست پيوندي يك طرفه:** يك ليست پيوندي يك طرفه (List Linked‐Singly (دنبالهاي از عناصر دادهاي به نام گره (node (است كه ترتيب خطي آنها توسط اشارهگرها تعيين ميگردد. عناصر ليست تنها ميتوانند به ترتيب از ابتداي ليست تا انتها مورد دسترسي قرار بگيرند. هر گره آدرس گره بعدي را شامل ميشود كه به اين صورت امكان پيمايش از يك گره به گره بعدي فراهم ميشود. براي رسم ليست پيوندي گرهها به صورت مستطيلهايي پشت سرهم رسم ميشوند كه توسط فلشهايي به هم متصل شدهاند.

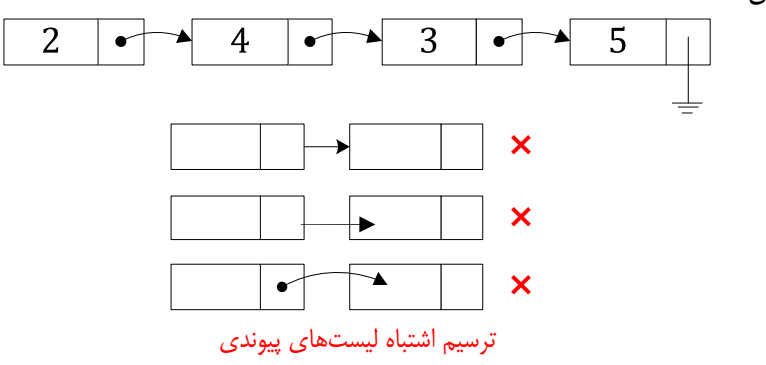

**ايجاد كردن يك گره در حافظه: -1 تعريف ساختار گره:** 

struct node  $\{$ int info: node \*next; }; 

```
-2 ايجاد گره (New(:
```
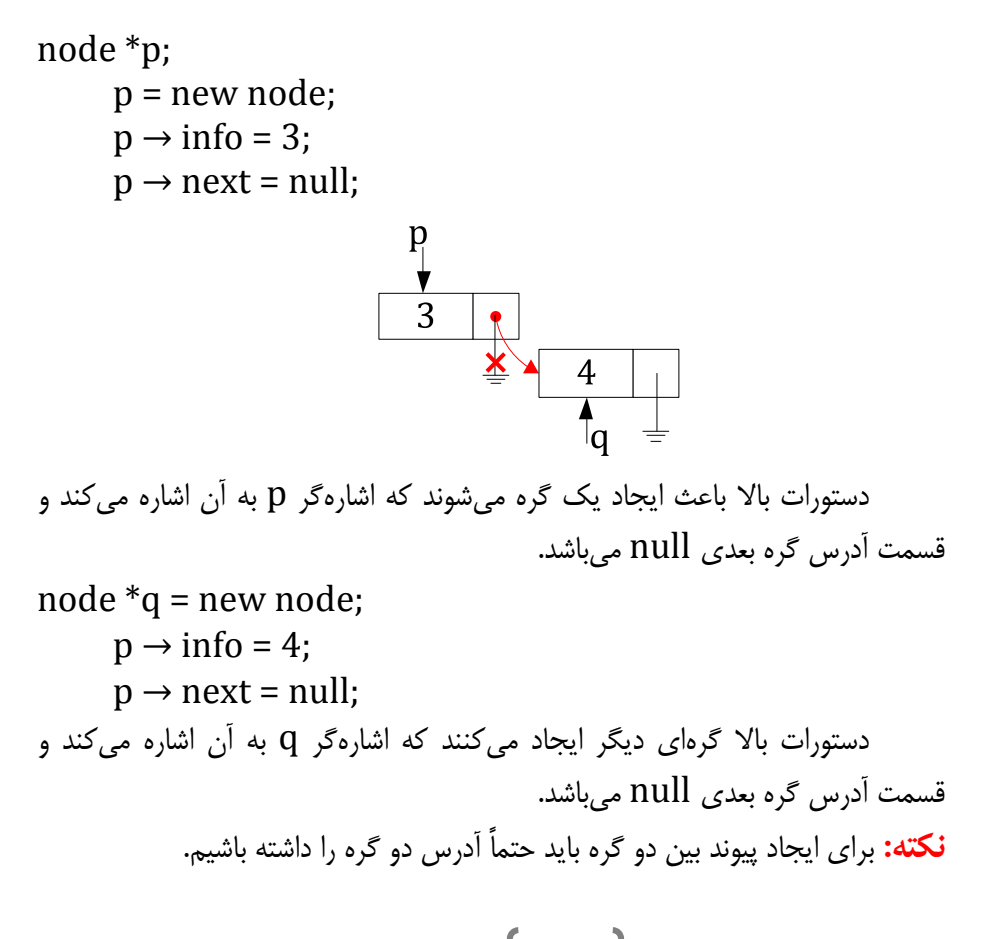

```
. سا ندایی داده از سال ۲۰۰۵ ساختان داده از سال ۲۰۰۵ ساختان داده از سال نیستان داده از ساختان داده از ساختان داد<br>مانند با ساختان از سال ۱۳۰۰ ساختان داده از سال ۲۰۰۲ ساختان داده از سال ۲۰۰۲ ساختان داده از سال ۲۰۰۲ ساختان دا
```
دکتررضانورمندی

**-3 تابع ايجاد گره:**  node \*makenode (int x) { node \*p = new node; p → info = x; p → next = null; return p; } براي جلوگيري از نوشتن دستـورات تكراري از دستور Makenode استفاده ميكنيم. ميتوان براي ساخت دو گره قبل با استفاده از تابع ايجاد گره، به صورت زير عمل كرد. node \*p = makenode (3); node \*q = makenode (4); p → next = q; **پيمايش ليست پيوندي:**  node \*p = s; while (p != null) { cout << p → info; p = p → next; } **تمرين11)** مطلوب است شمارش تعداد گرههاي يك ليست پيوندي با آدرس شروع s. **جستجو در ليست پيوندي (خطي):**  node \*linearsearch (node \*s , int item) { node \*p = s; while (p != null) { پيمايش if (p → info == item) return p; p = p → next; } return null; } **نكته:** روي ليستهاي پيوندي امكان جستجوي دودويي وجود ندارد. **تمرين12)** در جستجوي خطي ليست پيوندي، بجاي برگرداندن آدرس گره، گرهها را شمارهگذاري كند و شماره گره پيدا شده را برگرداند. حركت روي ليست آدرس گره بعدي جستجوي موفق جستجوي ناموفق ليست و جستجويموردنظر داده

دکتررمنانورمندی<br>اخ

. سا ندی داده از ساعت از سال داده از ساعت از ساعت از ساعت از ساعت از ساعت از ساعت از ساعت از ساعت از ساعت از س<br>مانند به ساعت از ساعت از ساعت از ساعت از ساعت از ساعت از ساعت از ساعت از ساعت از ساعت از ساعت از ساعت از ساعت

لطافه کردا ۱– به ابتدای لیست  
\nمیوندی ۲– به ویعایی تیه سه موقیت از لیست عیوندی  
\nچوندی ۲– به انتهای لیست:  
\n- ویکه کریه په انتهایی لیست:  
\n
$$
\begin{array}{c|c|l}\n\hline\n\text{void InsertFirst (node *s, int x) \n\end{array}
$$
\n  
\nvoid InsertFirst (node \*s, int x) \n{   
\n note \*p = makencode (x); \n p → next = s; \n s = p; \n x \n \n ende \*p = makencode (x); \n if (s == null) \n s = p; \n node \*q = s; \n while (q → next != null) \n s = p; \n node \*q = s; \n while (q → next != null) \n q = q → next; \n q → next = p; \n ende \*q = s; \n ende \*q = s;

 $\begin{pmatrix} 1 & 1 & 1 \end{pmatrix}$ 

. سا ندایی داده از سال ۲۰۰۵ ساختان داده از سال ۲۰۰۵ ساختان داده از سال نیستان داده از ساختان داده از ساختان داد<br>مانند با ساختان از سال ۱۳۰۰ ساختان داده از سال ۲۰۰۲ ساختان داده از سال ۲۰۰۲ ساختان داده از سال ۲۰۰۲ ساختان دا

دكترر ضانور مندى

```
اضافه كردن گره بعد از يك گره با آدرس معلوم 
void InsertMiddelAddress (node *LOC, int x)
{	
        node \astp = makenode (x);
        if (LOC == null)\{cout << "Invalid Insertion";
                	 	 return;	
        	 }	
   (1) p \rightarrow next = LOC \rightarrow next;
   \overrightarrow{2} LOC \rightarrow next = p;
}	
                                   اضافه كردن گره بعد از يك گره با شماره معلوم 
                                             p \rightarrow Next
                   S.
```
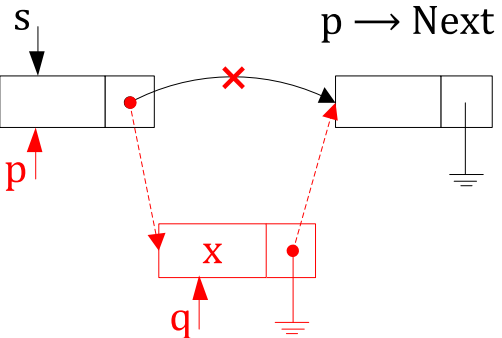

**حذف كردن از ليست پيوندي:** از سه موقعيت ليست ميتوان گره را حذف كرد: -1 از ابتداي ليست پيوندي ٢- از انتهاي ليست پيوندي ٣- از وسط ليست پيوندي **-1 حذف كردن گره از ابتداي ليست:** 

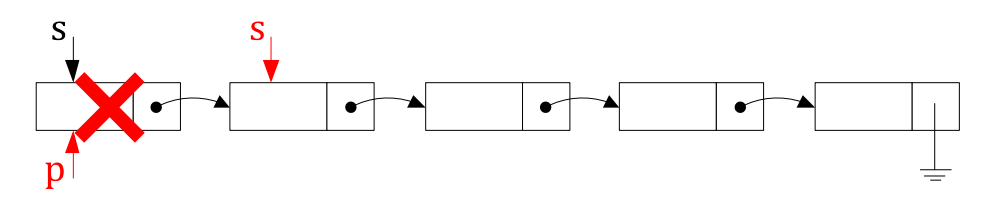

void DeleteFirst (node \*s) { if  $(s == null)$  $\{$ cout << " Invalid Deletion"; return; } node  $\ast p = s$ ;  $s = s \rightarrow$  next; delete  $(p)$ ;  $\triangleleft$ } **-2 حذف كردن گره از انتهاي ليست:**  در ليستهاي يك طرفه براي حذف يك گره بايد آدرس گره قبل را داشته باشيم. به صورت فيزيكي گره را از حافظه پاک م*ي ک*ند <sup>س</sup>

دكتررضانورمندى

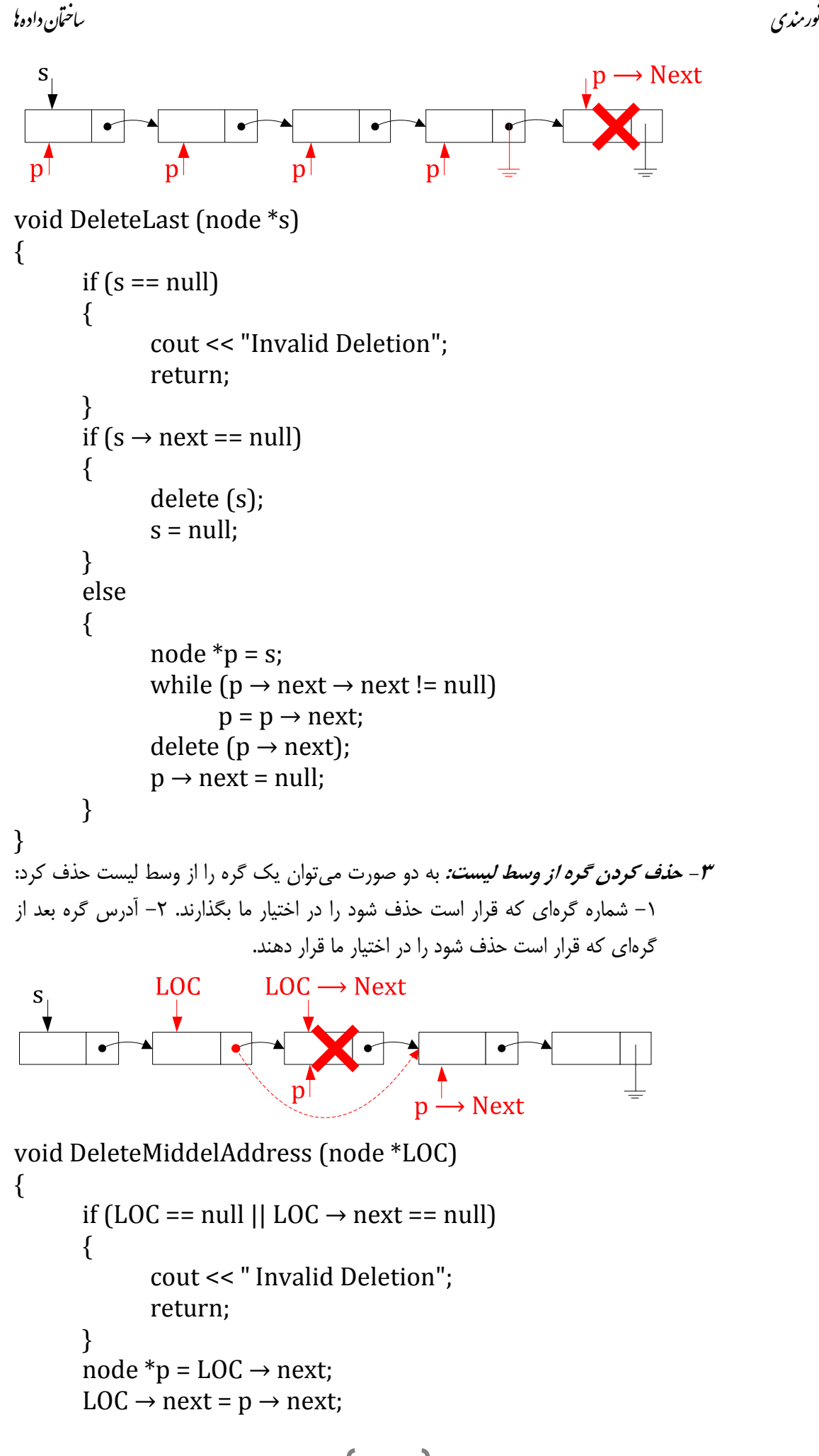

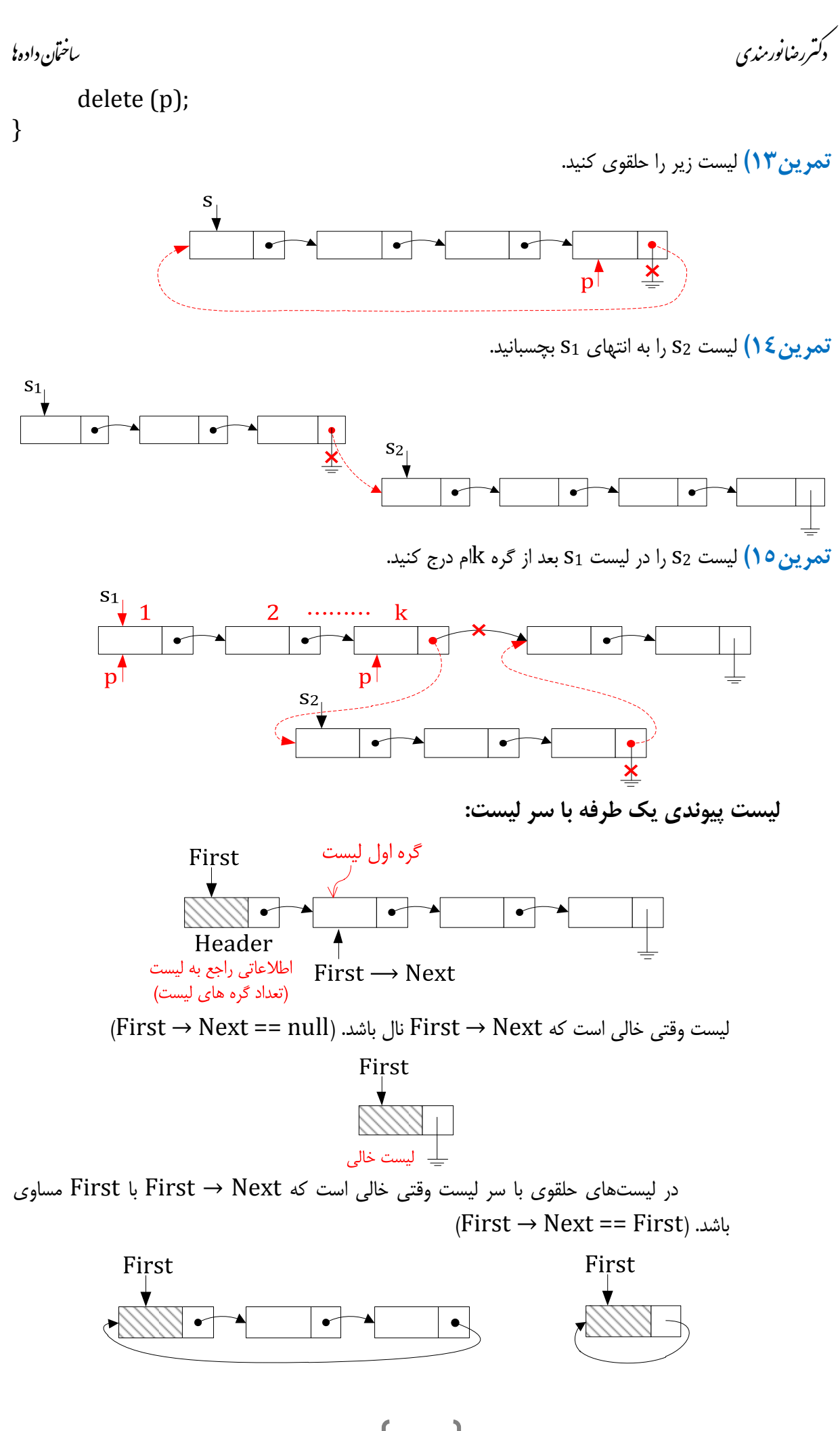

 $\mathsf{Y}$ 

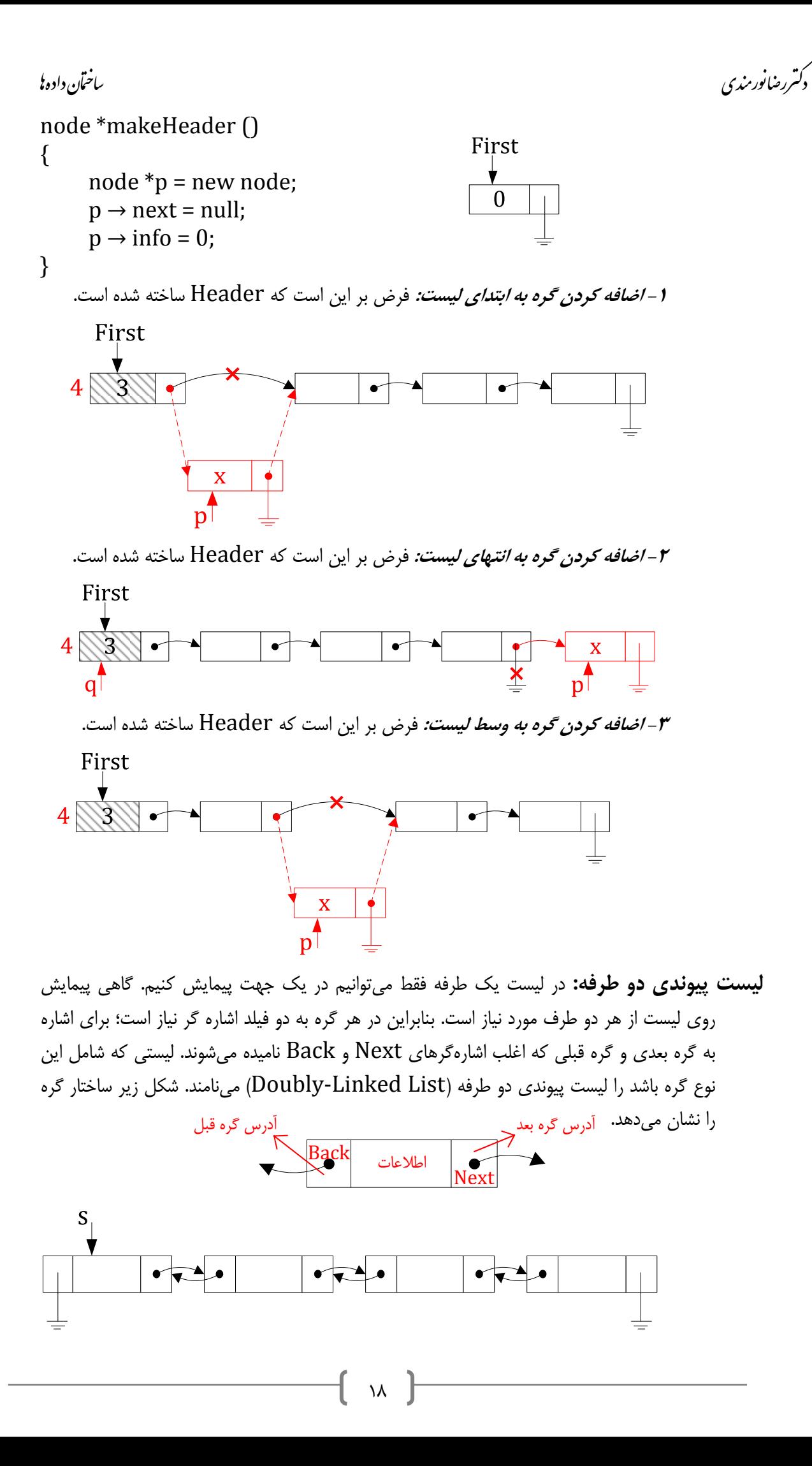

دكتررضانورىندى

. سا ندایی داده از سال ۲۰۰۵ ساختان داده از سال ۲۰۰۵ ساختان داده از سال نیستان داده از ساختان داده از ساختان داد<br>مانند با ساختان از سال ۱۳۰۰ ساختان داده از سال ۲۰۰۲ ساختان داده از سال ۲۰۰۲ ساختان داده از سال ۲۰۰۲ ساختان دا **ايجاد كردن يك گره ليست پيوندي دو طرفه در حافظه: -1 تعريف ساختار گره:**  struct binode  $\{$ int info; binode \*next; binode \*back: }; **-2 تابع ايجاد گره:**  binode \*makebinode (int x)  $\{$ binode  $\bm{v}$  = new binode;  $p \rightarrow \text{info} = x;$  $p \rightarrow$  next = null;  $p \rightarrow$  back = null; return p; } پيمايش روي ليستهاي دو طرفه همانند ليستهاي يك طرفه است و جستجوي خطي ليستهاي دو طرفه نيز همانند ليستهاي يك طرفه ميباشد. **اضافه كردن به ليست پيوندي:** به سه موقعيت از ليست ميتوان گره را اضافه كرد: -1 به ابتداي ليست پيوندي ٢- به انتهاي ليست پيوندي ٣- به وسط ليست پيوندي **-1 اضافه كردن گره به ابتداي ليست: -2 اضافه كردن گره به انتهاي ليست:**   $\overline{\mathbf{X}}$ void InsertLast (binode  $*$ s, int x) { binode  $\bm{p}$  = makebinode  $(\bm{x})$ ; if  $(s == null)$  {  $s = p$ ; return; } binode  $\ast p = s$ ; while  $(q \rightarrow next != null)$ 

دكتررضانورىندى

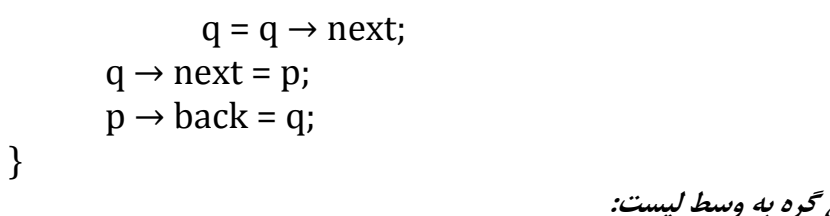

**-3 اضافه كردن گره به وسط ليست:** 

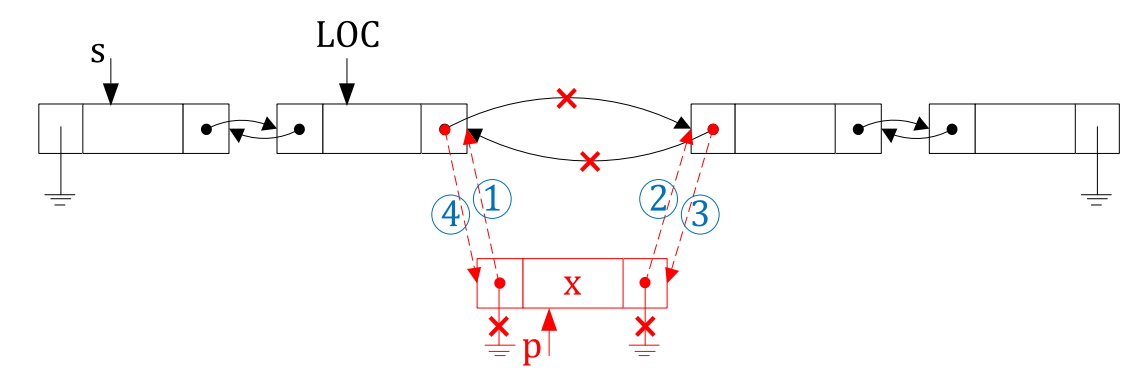

**حذف كردن از ليست پيوندي:** از سه موقعيت ليست ميتوان گره را حذف كرد: -1 از ابتداي ليست پيوندي ٢- از انتهاي ليست پيوندي ٣- از وسط ليست پيوندي **-1 حذف كردن گره از ابتداي ليست:** 

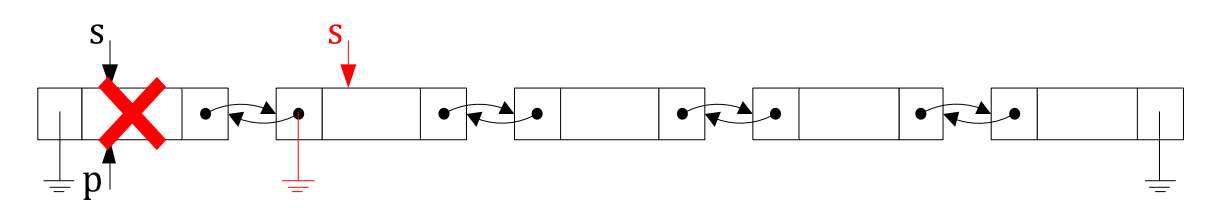

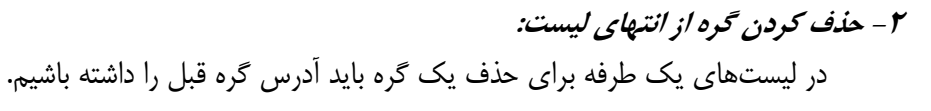

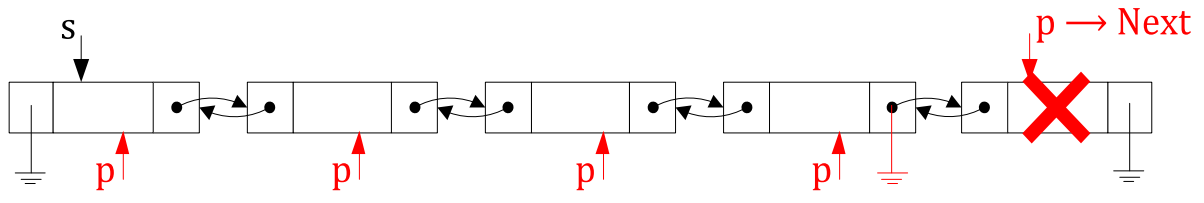

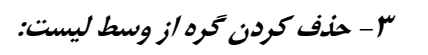

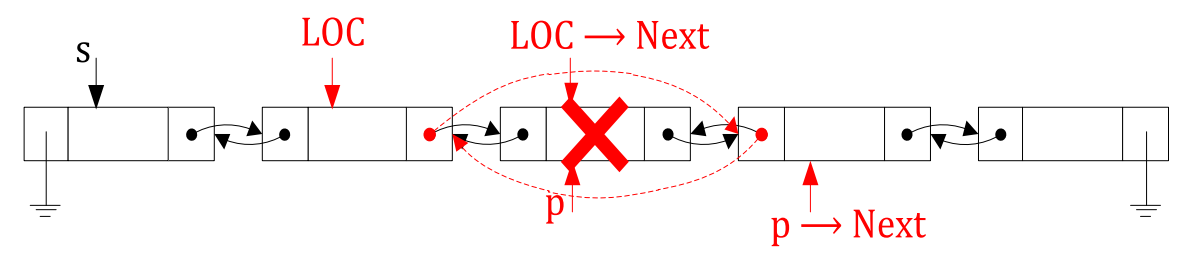

**ليست پيوندي دو طرفه با سر ليست:**

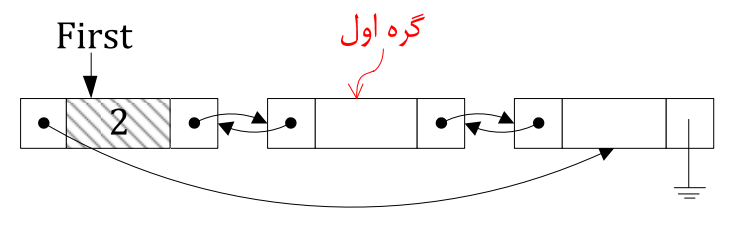

 $\mathsf{r}$ .

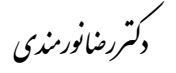

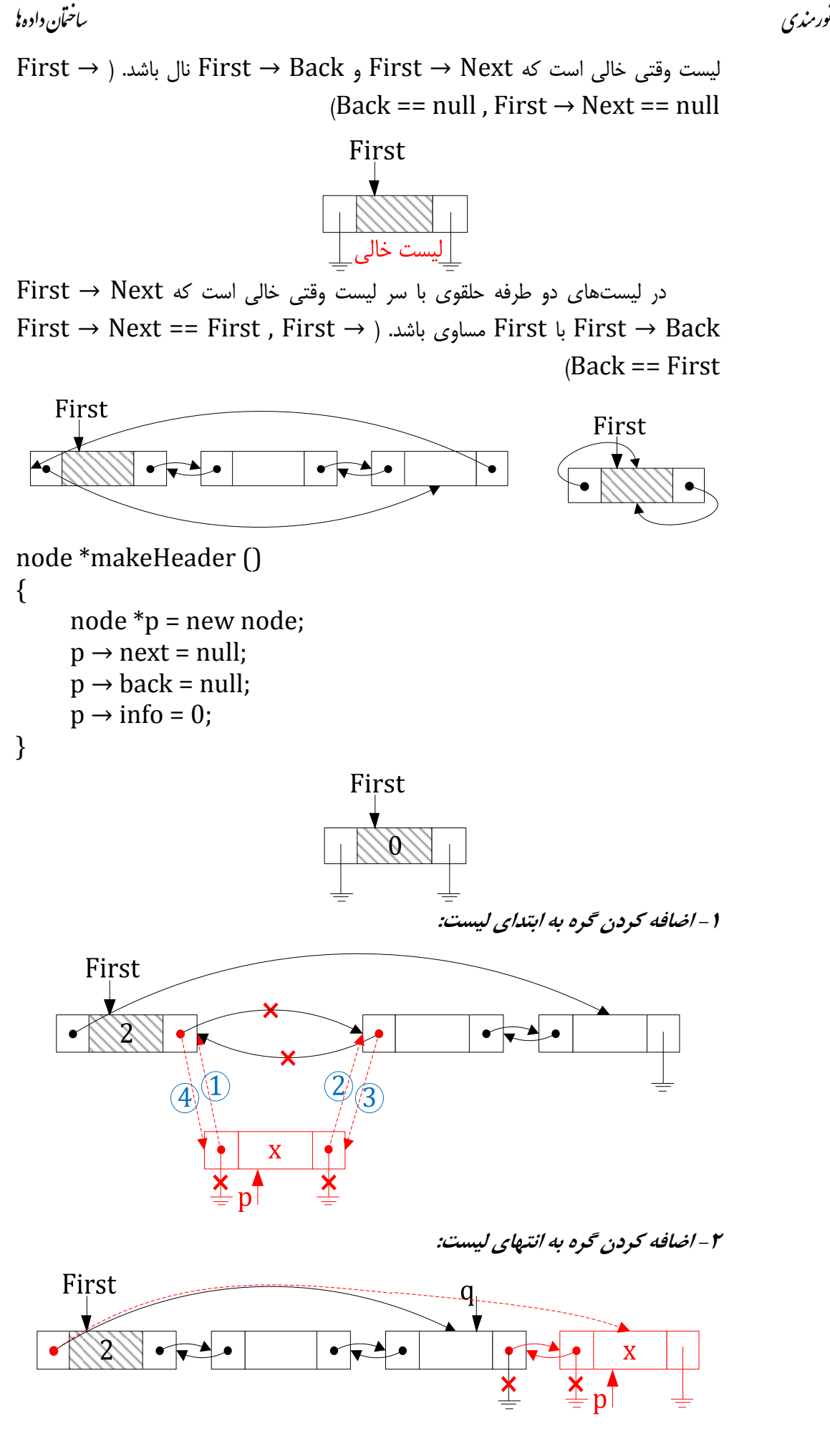

 $\uparrow$ 

دكتررضانورىزى

```
. سا ندی داده از ساعت از سال داده از ساعت از ساعت از ساعت از ساعت از ساعت از ساعت از ساعت از ساعت از ساعت از س<br>مانند به ساعت از ساعت از ساعت از ساعت از ساعت از ساعت از ساعت از ساعت از ساعت از ساعت از ساعت از ساعت از ساعت 
void InsertLast (binode *first, int x)
{	
           binode \gamma = makebinode (x);
           if (first \rightarrow next == null)
           	 {	
                     first \rightarrow next = p;
                     first \rightarrow back = p;
                     p \rightarrow back = first;
                     first \rightarrow info ++:
           	 }	
           	 else	
          	 {	
                     binode *q = first \rightarrow next;while (q \rightarrow next != null)q = q \rightarrow next;
                     q \rightarrow next = p;
                     p \rightarrow back = q;
                     first \rightarrow back = p;
                     first \rightarrow info ++;
          	 }	
}	
                                                                  -3 اضافه كردن گره به وسط ليست: 
                                  £ӨС
        First
                                                              X
                                                         p<sup>T</sup>«پشته - Stack «
    پشته: ساختمان دادهاي است كه عمل حذف و اضافه از يك انتهاي آن به نام بالاي پشته (Top (صورت ميگيرد. 
                                                                             push: قرار دادن اطلاعات در بالاي پشته 
                                                                                 pop: برداشتن اطلاعات از بالاي پشته 
                مثال15) اعداد ،1 2 و 3 را وارد يك پشته ميكنيم و به ترتيب ،3 2 و 1 آنها را از پشته خارج ميكنيم. 
                                                                3<sup>7</sup>\overline{2}\overline{2}\overline{2}\overline{\mathbf{1}}\overline{1}\overline{\mathbf{1}}\overline{1}\rightarrow push 1 push 2 push 3 pop 3 pop 2 pop 1
                                                   1, 2, 3 \rightarrow 3, 2, 1مثال16) اعداد ،1 ،2 ،3 ،4 5 و 6 را وارد يك پشته ميكنيم و به ترتيب ،3 ،4 ،2 ،6 5 و 1 آنها را از پشته خارج مي-
                                                                                                                                كنيم. \mathsf{Y}\mathsf{Y}
```
دکتررضانورمندی

. سا ندایی داده از سال ۲۰۰۵ ساختان داده از سال ۲۰۰۵ ساختان داده از سال نیستان داده از ساختان داده از ساختان داد<br>مانند با ساختان از سال ۱۳۰۰ ساختان داده از سال ۲۰۰۲ ساختان داده از سال ۲۰۰۲ ساختان داده از سال ۲۰۰۲ ساختان دا

 $\overline{2}$  $\overline{2}$  $\overline{5}$  $\overline{2}$ 5 5  $\mathbf{1}$  $\mathbf{1}$  $\overline{1}$  $\overline{1}$  $\mathbf{1}$  $\rightarrow$  push 1 push 2 push 3 pop 3 push 4 pop 4 pop 2 push 5 push 6 pop 6 pop 5 pop 1  $1, 2, 3, 4, 5, 6 \rightarrow 3, 4, 2, 6, 5, 1$ **پياده سازي پشته با آرايه:**  Top: شامل انديس خانه پر بالاي پشته است. Top =  $n-1$  پشته پر باشد:  $Top = -1$  پشته خالي باشد: **Push كردن داخل پشته:**   $int top = -1$ ; void push (int stack  $[]$ , int n, int x)  $\{$ if  $(top == n-1)$  $\{$ cout << "Stack is Full": return; }  $top++;$ stack  $[top] = x;$ } **Pop كردن داخل پشته:**  int pop (int stack  $[]$ , int n) { if  $(top == -1)$  $\left\{ \right.$ cout << "Stack is Empty";  $c$ \_exit $()$ ; } return stack [top --]; } **تمرين16)** عمل Push و Pop زماني كه Top به انديس خالي بالاي پشته اشاره ميكند.  $Top = n :$ پشته پر باشد:  $Top = 0$  پشته خالي باشد: **پياده سازي پشته با ليستهاي پيوندي:**  يكي از معايب پيادهسازي پشته به كمك آرايه اين است كه اندازه ثابت آرايه، اندازه پشته را محدود ميكند. استفاده از ليست پيوندي به جاي آرايه جهت نمايش پشته، بدون محدوديت (مگر محدوديت حافظه) رشد ميكند و بدون هدر دادن حافظه كوچك ميشود. ميدانيد كه پشته ليستي از عناصر است كه فقط از يك طرف به نام بالاي پشته قابل دستيابي هستند. بنابراين، ميتوان پشته را با ليست پيوندي پيادهسازي كرد، به طوري كه فقط اولين گره ليست پيوندي مستقيماً قابل دستيابي است.

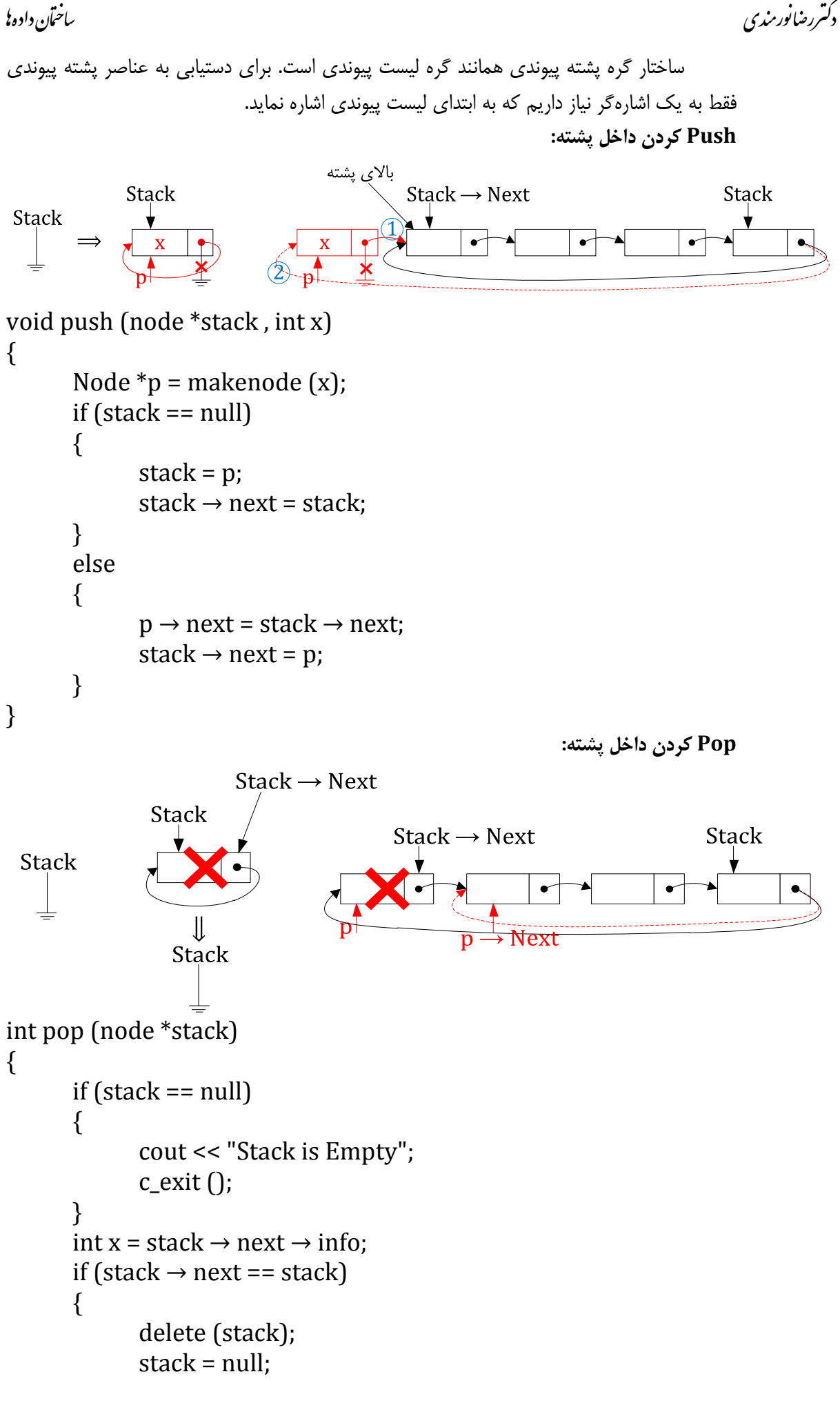

 دනر رضا ৗورঃ سا ندی ࣎مان داده } else { node \*p = stack → next; stack → next = p → next; delete (p); } return x; } **كاربرد پشته در ارزيابي عبارات:** يكي از كاربردهاي مهم پشته، ارزيابي عبارات ميباشد. عبارات به سه شكل نوشته ميشوند. به عنوان مثال، عبارت زير را براي جمع دو متغير A و B در نظر بگيريد: **عبارت ميانوندي (Infix(:** عملگر وسط عملوندهاي خود قرار دارد. B+A **عبارت پسوندي (Postfix(:** عملوند در سمت راست عملوندهاي خود قرار دارد. +AB **عبارت پيشوندي (Prefix(:** عملوند در سمت چپ عملوندهاي خود قرار دارد. AB+ **تقدم عملگرها:**  -1 ( ) -2 توان ^ -3 % / \* -4 + - **مثال17)** براي عبارت ميانوندي زير عبارت پسوندي و پيشوندي را بنويسيد. **الگوريتم ارزيابي عبارات پسوندي با استفاده از پشته:** -1 انتهاي يك عبارت پسوندي يك پرانتز بسته قرار دهيد. -2 از چپ به راست روي عبارت پسوندي حركت كنيد؛ اگر عملوند ديده شد در پشته push كنيد؛ اگر عملگر ديده شد دو بار از پشته pop كنيد؛ حاصل عبارت زير را محاسبه كنيد: pop اول عملگر pop دوم = x -3 مرحله دوم را تكرار كنيد تا اينكه به پرانتز بسته در عبارت پسوندي برسيد. در اين حالت يك pop انجام دهيد، مقدار بدست آمده حاصل عبارت پسوندي است. پشته نيز بايد خالي باشد. **مثال18)** حاصل عبارت پسوندي زير را با استفاده از پشته بدست آوريد. P = ABC / D ‐ \* P = 263 / 4 ‐ \*) 

. سا ندی داده از ساعت از سال داده از ساعت از ساعت از ساعت از ساعت از ساعت از ساعت از ساعت از ساعت از ساعت از س<br>مانند به ساعت از ساعت از ساعت از ساعت از ساعت از ساعت از ساعت از ساعت از ساعت از ساعت از ساعت از ساعت از ساعت

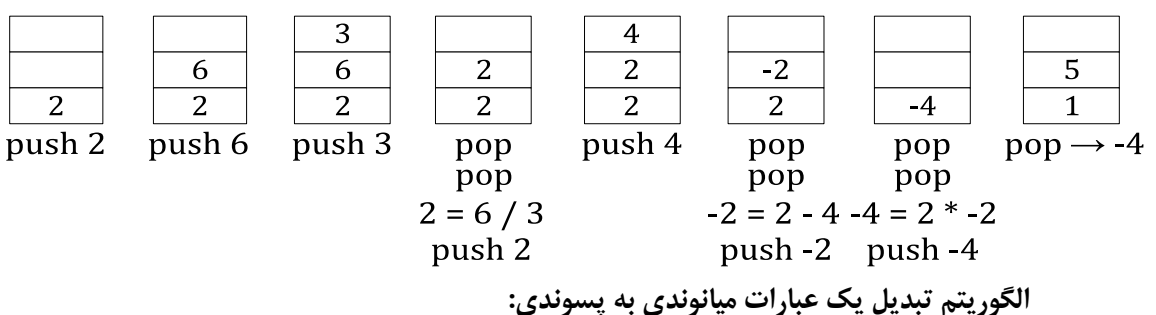

دكتررضانورىزى

-1 انتهاي عبارت ميانوندي يك پرانتز بسته قرار دهيد و در پشته نيز يك پرانتز باز Push كنيد. -2 از چپ به راست روي عبارت ميانوندي حركت كنيد. اگر عملوند ديده شد، در عبارت پسوندي بنويسيد؛ اگر پرانتز باز ديده شد، در پشته Push كنيد؛ اگر عملگر ديده شد ابتدا بالاي پشته را بررسي كنيد، در صورتي كه عملگر بالاي پشته تقدم آن از عملگر مذكور بيشتر بود عملگر بالاي پشته را Pop كرده و در عبارت پسوندي بنويسيد و سپس عملگر مذكور را Push كنيد. (در پشته نبايد عملگري با تقدم كمتر مستقيماً روي عملگر با تقدم بالاتر قرار گيرد.) اگر پرانتز بسته ديده شد، از پشته Pop كنيد و در عبارت پسوندي بنويسيد. اين عمل را تكرار كنيد تا به پرانتز باز در پشته برسيد؛ پرانتز باز را نيز پاك كنيد ولي در عبارت پسوندي ننويسيد. -3 مرحله دوم را تكرار كنيد تا اينكه پشته خالي شود. در اين حالت عبارت پسوندي بدست آمده عبارت مطلوب است.

**مثال19)** عبارت ميانوندي F) ^ E – D / C) \* (B + A = (Q را با استفاده از پشته به عبارت پسوندي تبديل كنيد.

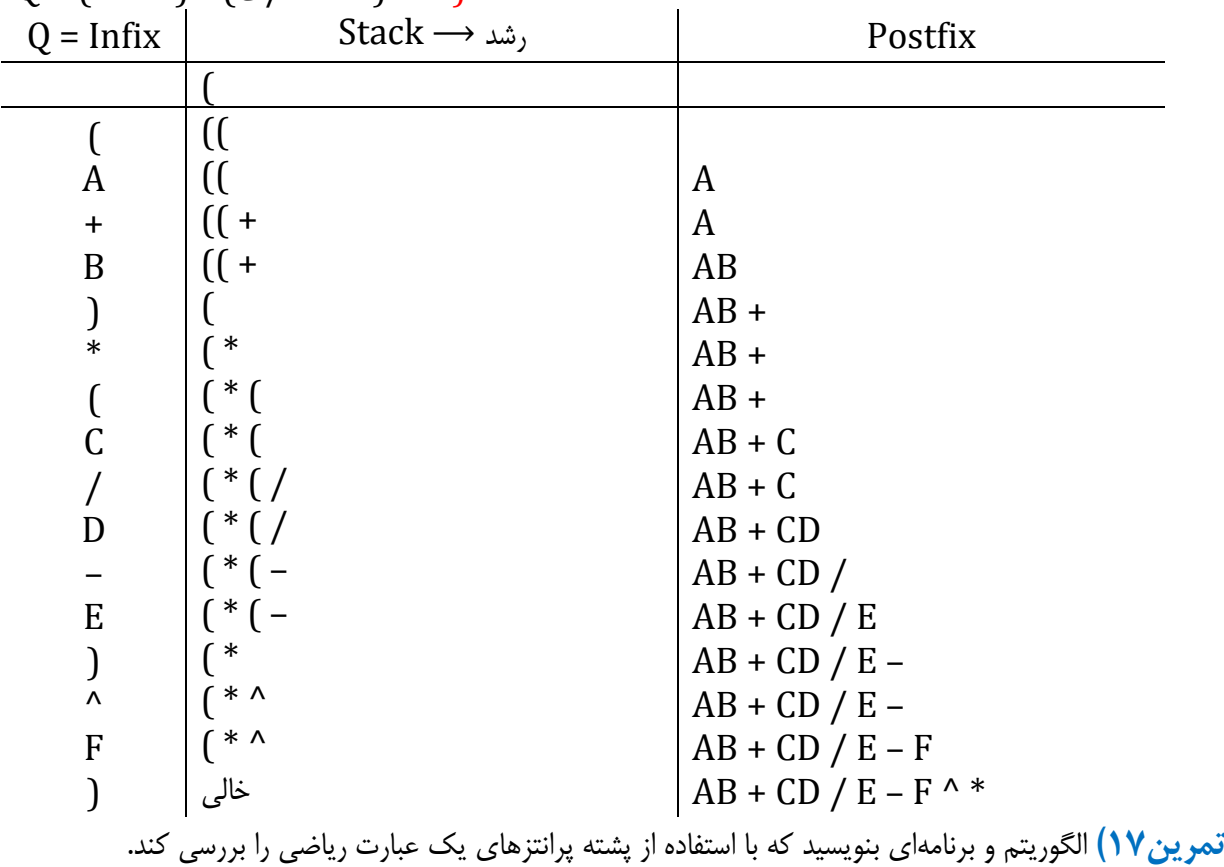

 $Q = (A + B) * (C / D - E) \wedge F$ 

ৗورঃ سا ندی ࣎مان داده دනر رضا

**پروژه درسي)** برنامهاي بنويسيد كه حاصل يك عبارت رياضي را محاسبه كند.

حاصل عبارت پسوندي عبارت رياضي **«صف - Queue «** الگوريتم تبديل ميانوندي به پسوندي الگوريتم ارزيابي عبارت پسوندي

**صف:** ساختمان دادهاي است كه عمل حذف از يك انتهاي آن به نام سر صف (Front (و عمل اضافه كردن از انتهاي ديگر آن به نام ته صف (Rear (صورت ميگيرد. اولين عنصري كه وارد صف ميشود اولين عنصري است كه از صف خارج ميشود. بنابراين عناصر به همان ترتيبي كه به صف اضافه مي شوند از آن حذف مي شوند. به همين دليل به صف ليست ( first in, first نيز گفته مي شود. Out) FIFO 1 1 1 1 1 سر صف ته صف

# **FIFO**

### First In, First Out

**پياده سازي صف با آرايه:** 

صف را ميتوان توسط يك آرايه يك بعدي پيادهسازي كرد. به دو متغير Front و Rear براي مشخص كردن ابتدا و انتهاي صف نياز است.

هر گاه عنصري به صف اضافه شود Rear يك گام به جلو حركت ميكند و هر گاه كه عنصري را از صف حذف ميشود Front يك واحد افزايش مييابد.

چون اندازه آرايه از قبل تعريف ميشود، هنگام اضافه كردن عنصري به صف ابتدا بايد اطمينان حاصل كرد كه هنوز ظرفيت پذيرش داده را دارد. اگر Rear برابر با ظرفيت كل آرايه شود صف پر در نظر گرفته ميشود.

اگر ابتدا و انتهاي صف برابر بودند (Rear = Front (يعني صف خالي است. عمل حذف روي صف خالي انجام نميگيرد. طول صف يا تعداد عناصر موجود در صف برابر با +1Front‐Rear است.

f) Front(: شامل انديس خانه خالي در صف است. r) Rear(: شامل انديس خانه پر ته صف است.  $f = (r + 1) \% n$  صف پر است:  $f == r$  صف خالي است: n = تعداد خانههاي آرايه  $r = (r + 1) \% n$  برای حذف کردن: n  $\frac{1}{r} = (f + 1) \% n$ **مثال20)** حالتهاي f و r را براي صفهاي زير مشخص كنيد.  $2 \,$   $n-1$  ⋯  $-1$  0 1 2 3  $\rightarrow$   $\rightarrow$   $\rightarrow$   $\rightarrow$   $\rightarrow$ **f r** ‐1 ‐1 ‐1 0 0 0 1  $-1$ 0 1 1 2 3 0 اضافه حذف اضافه اضافه اضافه اضافه حذف

دكتررضانورىندى

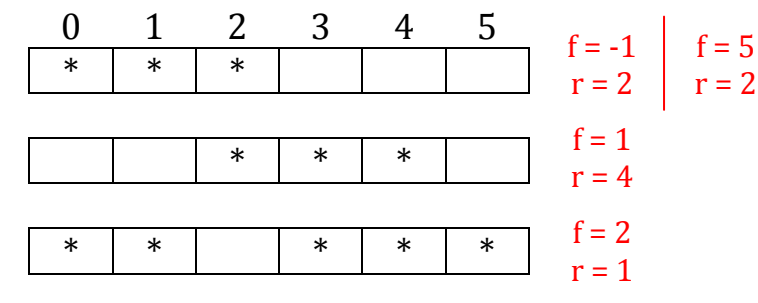

**الگوريتم اضافه كردن به صف:**

 $int f = r = -1$ ; void InsertQueue (int  $Q[]$ ; int n; int x)  $\{$ if  $((f == (r + 1) % n) || (f == -1 & 0 & r == n-1))$  { cout << "Queue is Full"; return; }  $r = (r + 1) \% n;$  $Q[r] = x;$ } **الگوريتم حذف كردن از صف:** int RemoveQueue (int  $Q[]$ ; int n)  $\{$ if  $(f == r)$  $\{$ cout << "Queue is Empty";  $c$ <sub>\_</sub>exit $()$ ; }  $f = (f + 1) \% n;$  return Q[f]; } **تمرين18)** شرايط را طوري تغيير دهيد كه حداكثر تعداد آيتمها در صف = n باشد. **پياده سازي پشته با ليستهاي پيوندي:**  در يك ليست پيوندي اگر درج در انتها و حذف از ابتداي آن انجام گيرد يك صف اجرا شده است. مزيت پيادهسازي صف توسط ليست پيوندي در اين است كه طول صف تنها محدود به حافظه در دسترس است. **الگوريتم اضافه كردن به صف:** ته صف $\mathrm{Q}^{}_{\mathsf{L}}$ (1

void InsertQueue (node  $*Q$  , int x)

 $\lambda$ 

دكتررضانورمندي

```
. سا ندایی داده از سال ۲۰۰۵ ساختان داده از سال ۲۰۰۵ ساختان داده از سال نیستان داده از ساختان داده از ساختان داد<br>مانند با ساختان از سال ۱۳۰۰ ساختان داده از سال ۲۰۰۲ ساختان داده از سال ۲۰۰۲ ساختان داده از سال ۲۰۰۲ ساختان دا
{	
         node \astp = makenode (x);
         if (Q == null)\{Q = p;
                   Q \rightarrow next = Q;
         	 }	
         	 else	
         	 {	
                   p \rightarrow next = Q \rightarrow next;
                   Q \rightarrow next = p;
                   Q = p;
         	 }	
}	
                                                                            الگوريتم حذف كردن از صف: 
      الگوريتم حذف از صف همان تابع pop در پشته پيادهسازي شده با ليست پيوندي ميباشد. 
int DeleteQueue (node *Q)
{	
         if (f == r)	 {	
                   cout << "Queue is Empty";
                   c_exit();
         	 }	
         int x = Q \rightarrow next \rightarrow info;if (Q \rightarrow next == Q)
         	 {	
                   delete (Q);
                   Q = null;	 }	
         	 else	
         	 {	
                   node \ast p = Q \rightarrow next;
                   Q \rightarrow next = p \rightarrow next;
                   delete (p);
         	 }	
         return x;
}	
كويز1) دستوراتي بنويسيد كه گره kام را با گره +1kام از يك ليست پيوندي يك طرفه با آدرس شروع s جابجا كند. 
                                                                                                    (با رسم شكل) 
                                                               كويز2) عبارت پسوندي را براي عبارت زير بدست آوريد. 
Q = (A / B) ^ (C - D * E) - F
```
ر<br>د تیررضانورمندی

**«بازگشتپذيري - Recursive «**

**بازگشتي:** بازگشتي اجازه بيان راه حل يك مسئله را به طور مختصر و مفيد ميدهد. مسئلهاي كه به صورت بازگشتي حل ميشود بايد بتواند به مسائل كوچكتر تقسيم بشود و حل مسائل كوچك به همان روش مسئله بزرگ قابل انجام باشد. مسئله كوچكتر به مسئله كوچكتري شكسته ميشود تا سرانجام به كوچكترين اندازه مسئله برسد كه base case ناميده ميشود كه ميتواند بدون استفاده از بازگشتي حل شود.

**تابع بازگشتي:** تابع بازگشتي تابعي است كه در بدنهاش دستوري دارد كه خودش را فراخواني ميكند. توابع بازگشتي براي نگهداري حالت قبلي خود از پشته مكرر استفاده ميكنند.

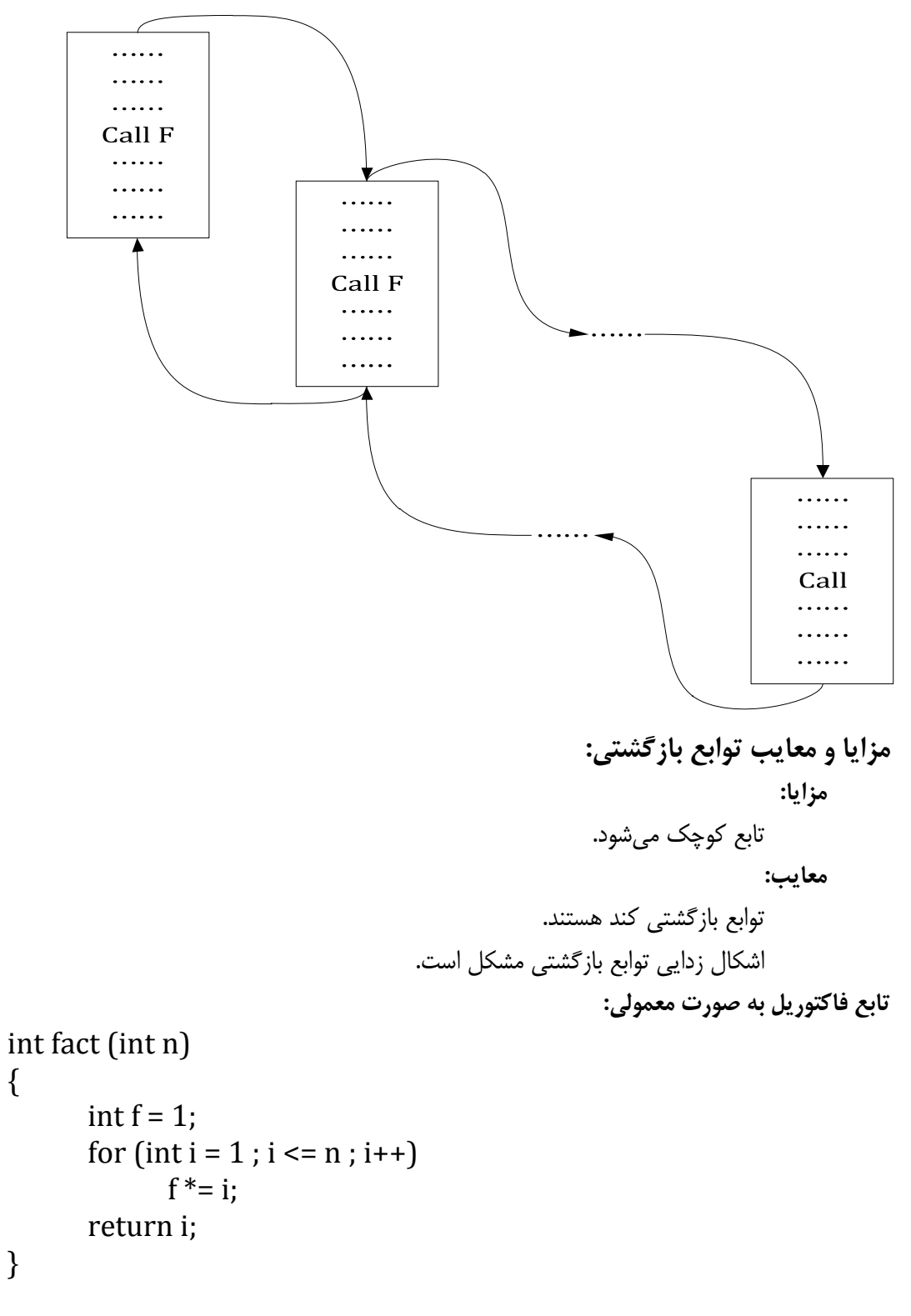

 $\mathbf{y}$ .

. سا ندایی داده از سال ۲۰۰۵ ساختان داده از سال ۲۰۰۵ ساختان داده از سال نیستان داده از ساختان داده از ساختان داد<br>مانند با ساختان از سال ۱۳۰۰ ساختان داده از سال ۲۰۰۲ ساختان داده از سال ۲۰۰۲ ساختان داده از سال ۲۰۰۲ ساختان دا

دکتررضانورمندی

**تابع فاكتوريل به صورت بازگشتي:** 

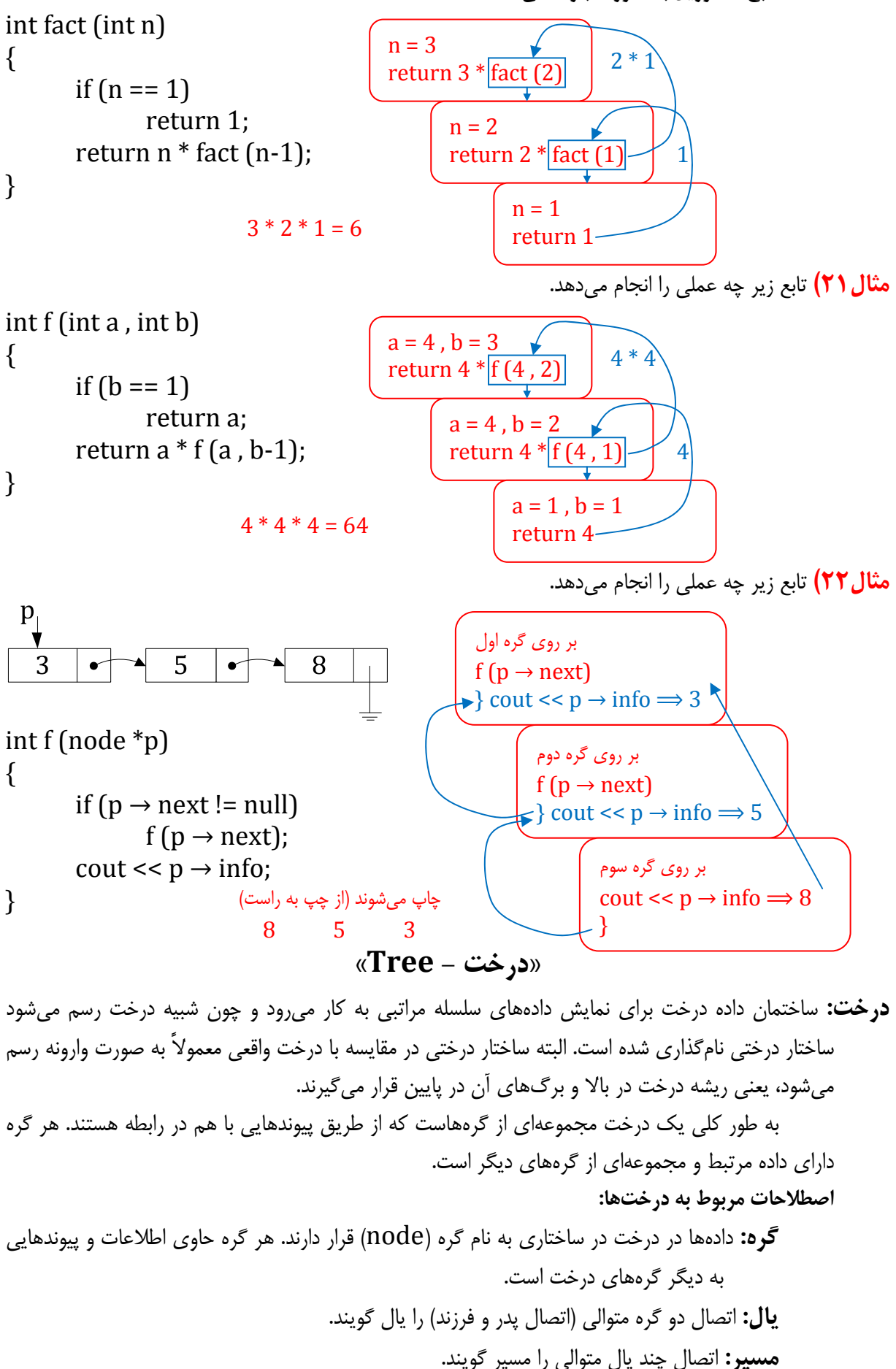

ر<br>د تررمنانورىندى

**شاخه:** خطوطي كه گرهها را در درخت به هم متصل ميكنند شاخه (branche (ناميده ميشوند. **والد و فرزند:** گرهاي كه بلافاصله زير يك گره قرار ميگيرد فرزند (children (آن گره محسوب ميشود. يك گره والد گره ديگر (parent (است اگر بلافاصله بالاتر از آن نزديكتر به ريشه قرار داشته باشد. گرهاي كه كليه گرههاي سطوح پايين را به هم متصل ميكند جد (ancestor (ناميده ميشود. **ريشه:** هر درخت گره خاصي به نام ريشه (root (دارد كه كليه گرههاي ديگر درخت در پايين آن قرار دارند. گره ريشه والدي ندارد. هر درخت تنها شامل يك گره ريشه است. **گرههاي همزاد:** گرههاي همزاد (Sibling (گرههايي هستند كه والد يكساني دارند. به عبارت ديگر فرزندان يك گره با هم همزاد هستند. **درجه گره:** تعداد فرزندان يك گره درجه (degree (آن گره ناميده ميشود. **درجه درخت:** درجه درخت برابر ماكزيمم درجه گرهها در درخت است. **برگ:** گرههاي بدون فرزند گرههاي پاياني (nodes‐end (يا برگ (leaf (ناميده ميشوند. درجه گرههاي برگ صفر است. **سطح:** مجموعه گرههايي طول مسير آنها تا ريشه يكسان است را سطح درخت (level (مينامند. اگر ريشه را در سطح يك فرض كنيم بر حسب اينكه يك گره نسبت به ريشه در چه رديفي باشد شماره سطح ميگيرد. **ارتفاع درخت:** ارتفاع (height (درخت برابر با بيشترين سطح گرهها در درخت يا سطح دورترين برگ است. ارتفاع درختي كه تنها گره ريشه را دارد صفر است. **هر درخت خواص زير را نمايش ميدهند:**  • دقيقاً يك ريشه دارد. • همه گرهها بجز ريشه دقيقاً يك والد دارند. • تنها يك مسير از بين هر دو گره وجود دارد. • دور وجود ندارد يعني مسيري وجود ندارد كه از يك گره شروع شود و به خود آن ختم شود. • درختي كه داراي n گره است 1‐n شاخه دارد. **درخت دودويي:** درخت دودويي (Tree Binary(، مجموعه محدودي از گرهها است كه: **الف)** خالي است (درخت دودويي خالي) يا **<sup>ب</sup>)** حاوي گره خاصي به نام ريشه است و بقيه گرههاي آن، دو زير درخت دودويي مجزا به نامهاي زير درخت چپ و زير درخت راست را تشكيل ميدهند. در مورد تفاوتهاي بين درخت دودويي و درخت عمومي به نكات زير توجه كنيد: -1 درخت دودويي ميتواند تهي باشد، ولي درخت عمومي نميتواند تهي باشد. -2 در درخت دودويي، هر گره حداكثر دو فرزند دارد. -3 در درخت دودويي ترتيب فرزندان هر گره مهم است، در حالي كه در درخت عمومي اين طور نيست. 

 $\left\{ \begin{array}{c} \pi r \end{array} \right\}$ 

. سا ندایی داده از سال ۲۰۰۵ ساختان داده از سال ۲۰۰۵ ساختان داده از سال نیستان داده از ساختان داده از ساختان داد<br>مانند با ساختان از سال ۱۳۰۰ ساختان داده از سال ۲۰۰۲ ساختان داده از سال ۲۰۰۲ ساختان داده از سال ۲۰۰۲ ساختان دا

دكترر ضانورمندي

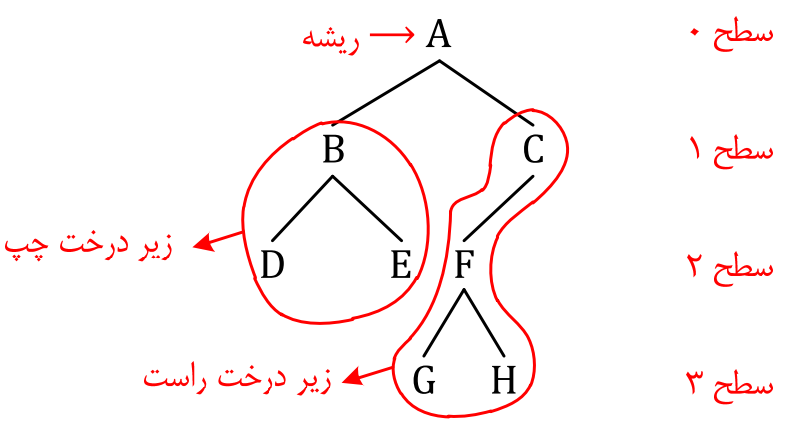

درختهاي دودويي كاربردهاي فراواني در كامپيوتر دارند. بنابراين، درخت دودويي را ميتوان درختي با درجه 2 در نظر گرفت، اما ترتيب فرزندان در درخت دودويي مهم است. اگر درخت دودويي در سطح i داراي m گره باشد، در سطح 1 $1+\mathrm{i}$  حداكثر داراي  $2\mathrm{m}$  گره است. چون درخت دودويي در سطح صفر حداكثر يک گره  $i$  دارد (ریشه)، در سطح ۱ حداكثر دارای دو گره است و در سطح ۲ حداكثر دارای ۴ گره است (۲<sup>۲</sup>) و در سطح  $\epsilon$ ه دارد.  $2^{\rm i}$  حداکثر

**انواع درخت دودويي:** 

- **-1 درخت دودويي پر (محض) (Tree Binary Full(:** يك درخت دودويي پر، درختي است كه هر گره آن صفر يا دو فرزند دارد. در درخت دودويي پر كليه برگها در يك سطح هستند. يك درخت  $\log_{\text{2}}^{\text{n}}$ 1 کره است. عمق یک درخت دودویی پر با n گره  $\log_{\text{2}}^{\text{n}}+1$  دارای  $\log_{\text{2}}^{\text{n}}$  (1 درخت دودویی پر است. تعداد گرههاي سطح ilم يک درخت دودويي پر 2i-1 است.
- **-2 درخت دودويي كامل (Tree Binary Complete(:** يك درخت دودويي كامل، درختي است كه همه سطوح آن به جز احتمالاً آخرين سطح، حداكثر گرهها را دارند و در سطح آخر گرهها از سمت  $2<sup>h</sup>$ -1 برابر با 1−1 برابر با 1−1 برابر با 1−1 است و در سطح آخر اگر گرههايي وجود دارند بايد از چپ به راست اضافه شوند. (Tn (
- **-3 درخت دودويي ميزان (Tree Binary Balanced(:** درخت دودويي ميزان، درختي است كه كليه برگها حداكثر يك سطح با هم تفاوت دارند.

**درخت دودويي كامل**:

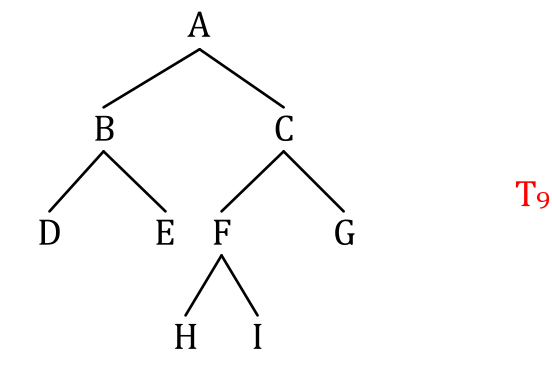

**ارتفاع درخت Tn:**

 $h(T_n) = |\log_2^n| + 1$ 

**مثال23)** درختي با 9 گره و ديگري با 25 گره چقدر ارتفاع دارند؟

 $h(T_0) = \log_2^9 + 1 \Rightarrow h(T_0) = 4$ 

$$
ln f(x_{13}) = \left[ \log_{2}^{28} \right] + 1 \Rightarrow h(T_{23}) = 5
$$
\n
$$
h(T_{23}) = \left[ \log_{2}^{28} \right] + 1 \Rightarrow h(T_{23}) = 5
$$
\n
$$
2^{h-1} \quad 2^{h-1} \quad 2^{h-1} \
$$

```
. سا ندایی داده از سال ۲۰۰۵ ساختان داده از سال ۲۰۰۵ ساختان داده از سال نیستان داده از ساختان داده از ساختان داد<br>مانند با ساختان از سال ۱۳۰۰ ساختان داده از سال ۲۰۰۲ ساختان داده از سال ۲۰۰۲ ساختان داده از سال ۲۰۰۲ ساختان دا
```
دكتررضانورمندى

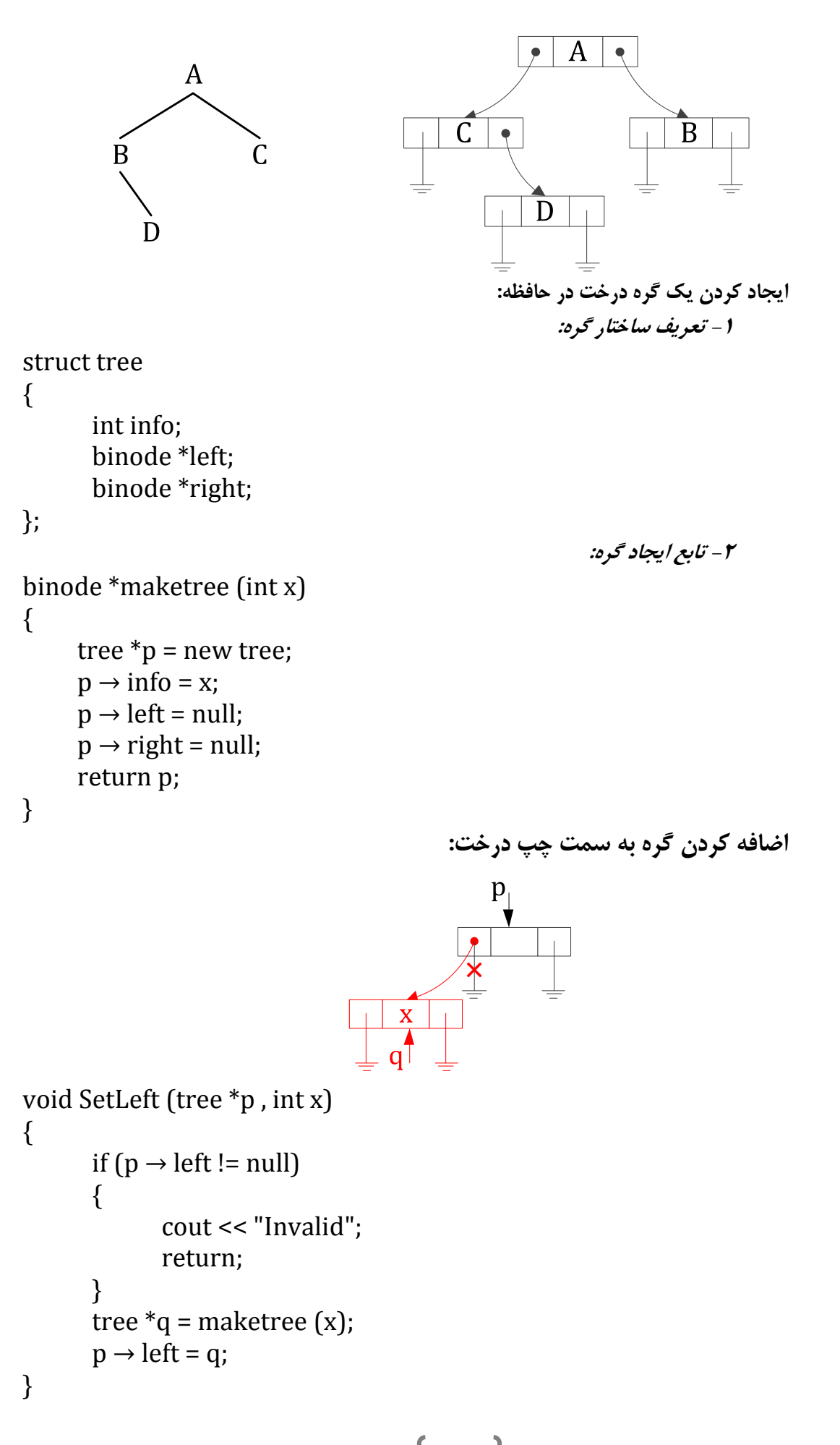

**اضافه كردن گره به سمت راست درخت:** 

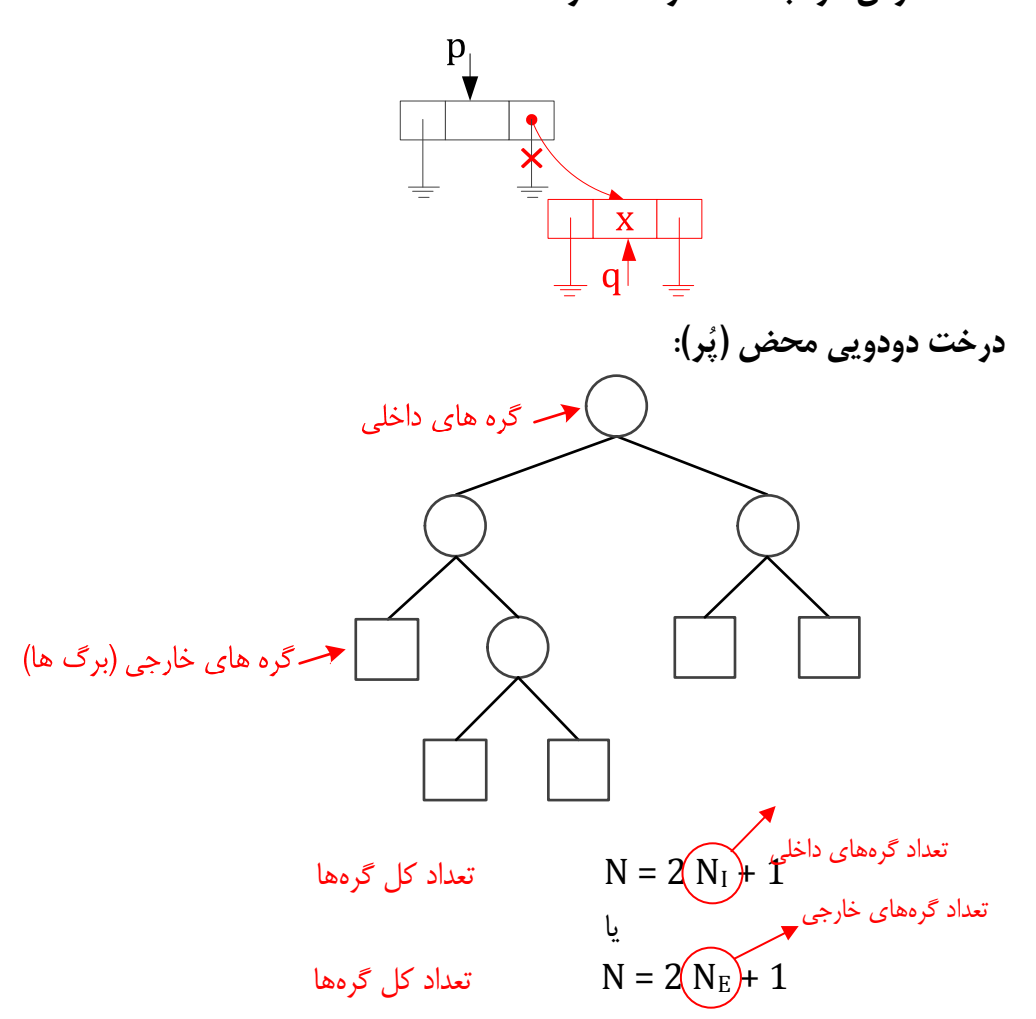

**پيمايش درخت دودويي**:

اغلب ميخواهيم كليه گرههاي درخت را بررسي كنيم. چند روش براي پيمايش وجود دارد كه در آنها گرهها ميتوانند پردازش يا ملاقات شوند. هر روش وقتي روي يك درخت دودويي اجرا ميشود ويژگيهاي مفيدي را در اختيار ميگذارد.

سه روش معمول پيمايش درختهاي دودويي روشهاي Preorder، Postorder و Inorder است كه در آنها هر گره و فرزندانش به طور بازگشتي ملاقات ميشوند. هر سه پيمايش از ريشه درخت شروع ميشوند. تفاوت آنها در ترتيب ملاقات گره و فرزندانش است. در روش Preorder ابتدا گره ملاقات ميشود، سپس فرزندانش. در روش Postorder ابتدا فرزندان، سپس خود گره ملاقات ميشود. در روش Inorder گره مابين فرزندان چپ و راست خود ملاقات ميشود.

**N:** ريشه درخت **L:** زير درخت چپ **R:** زير درخت راست

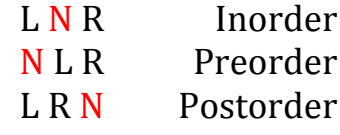

**روش پيمايش Inorder:** 

پيمايش Inorder با ملاقات فرزند چپ گره جاري شروع شده سپس خود گره و بعد فرزند راست را ملاقات ميكند. الگوريتم آن به صورت زير است: -1 پيمايش زير درخت چپ به روش Inorder

. سا ندایی داده از سال ۲۰۰۵ ساختان داده از سال ۲۰۰۵ ساختان داده از سال نیستان داده از ساختان داده از ساختان داد<br>مانند با ساختان از سال ۱۳۰۰ ساختان داده از سال ۲۰۰۲ ساختان داده از سال ۲۰۰۲ ساختان داده از سال ۲۰۰۲ ساختان دا

دکتررضانورمندی

```
-2 پردازش ريشه 
                               -3 پيمايش زير درخت راست به روش Inorder 
                                  تابع زير با توجه به الگوريتم فوق پيادهسازي شده است: 
void Inorder (tree *R)
\{if (R == null)Return;	
       Inorder (R \rightarrow left);
       cout << R \rightarrow info;
       Inorder (R \rightarrow right);
}	
                                                             روش پيمايش Preorder: 
در روش Preorder محتواي گره ريشه قبل از فرزند چپ و راست ملاقات ميشود. 
                             الگوريتم بازگشتي پيمايش Preorder به صورت زير است: 
                                                           -1 پردازش ريشه 
                               -2 پيمايش زير درخت چپ به روش Preorder 
                             -3 پيمايش زير درخت راست به روش Preorder 
                                  تابع زير با توجه به الگوريتم فوق پيادهسازي شده است: 
void Preorder (tree *R)
\{if (R == null)Return;	
       cout << R \rightarrow info;
       Preorder (R \rightarrow left);
       Preorder (R \rightarrow right);
}	
                                                            روش پيمايش Postorder: 
پيمايش Postorder ابتدا محتواي زير درخت چپ و سپس زير درخت راست و در
نهايت گره ريشه را ملاقات ميكند. الگوريتم بازگشتي پيمايش Postorder به صورت زير
                                                                           است: 
                              -1 پيمايش زير درخت چپ به روش Postorder 
                            -2 پيمايش زير درخت راست به روش Postorder 
                                                           -3 پردازش ريشه 
                                  تابع زير با توجه به الگوريتم فوق پياده سازي شده است: 
void Postorder (tree *R)
{	
       if (R == null)Return;	
       Postorder (R \rightarrow left);
```
دكتررضانورىزى

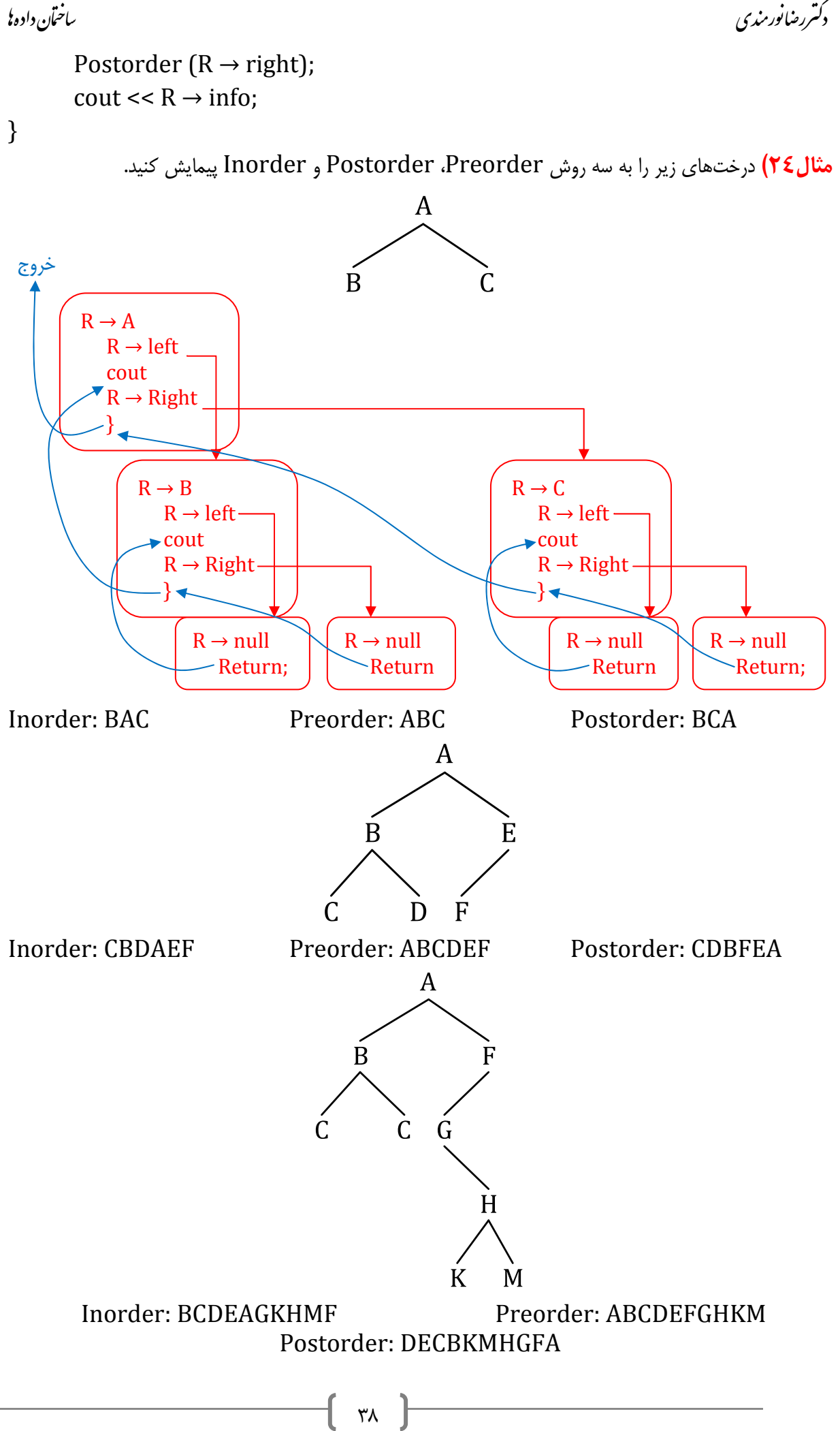

دكتررضانورمندي

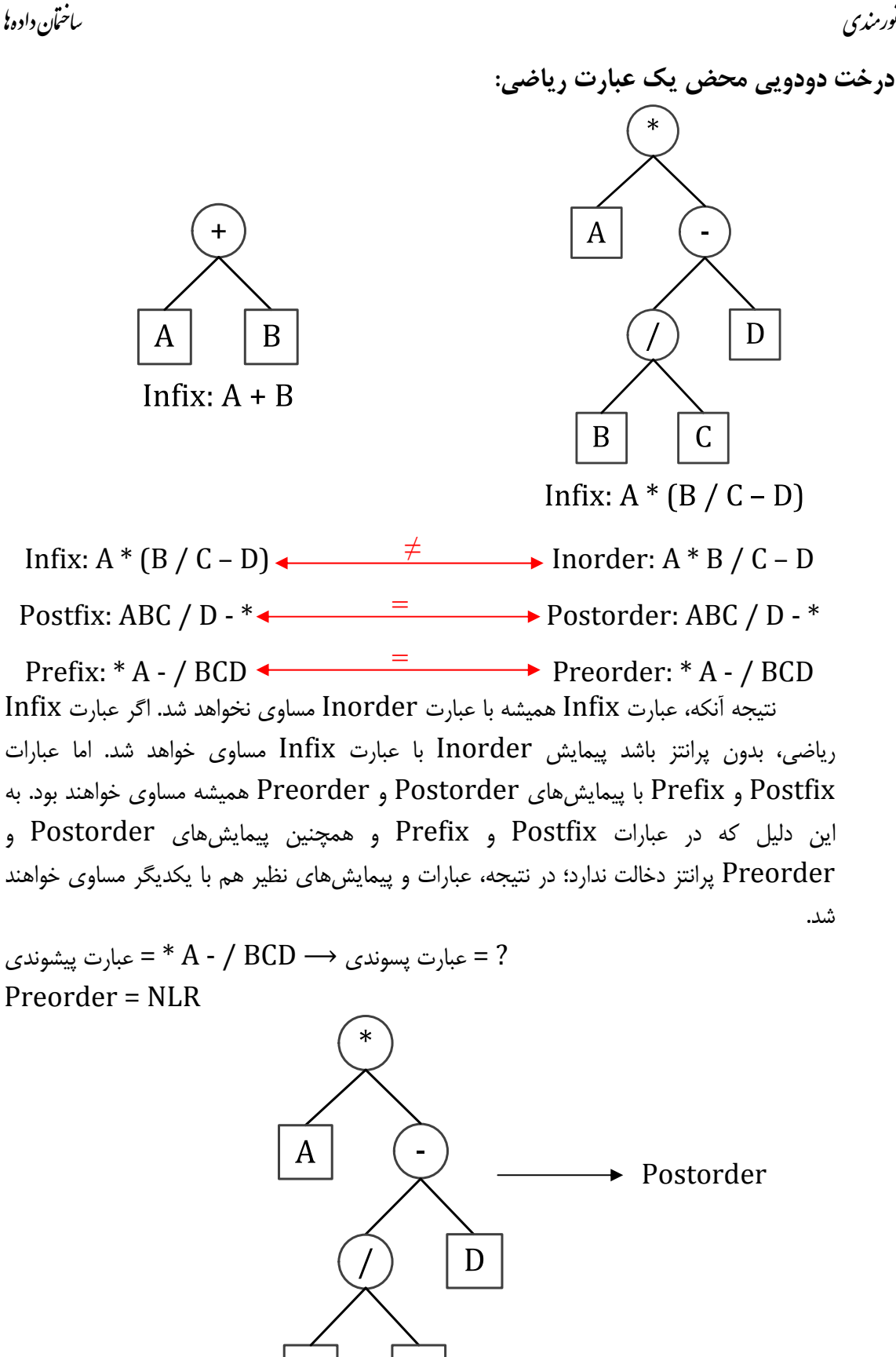

**مثال25)** با استفاده از عبارت پيشوندي (Prefix (داده شده عبارت پسوندي (Postfix (را با استفاده از پيمايش Postorder بدست آوريد.

C

Prefix =  $*$  + AB ^ - / CDEF  $\rightarrow$  Postfix = ? به صورت دستی Postfix = AB + CD / E – F ^ \*

B

دكتررضانورىز ي

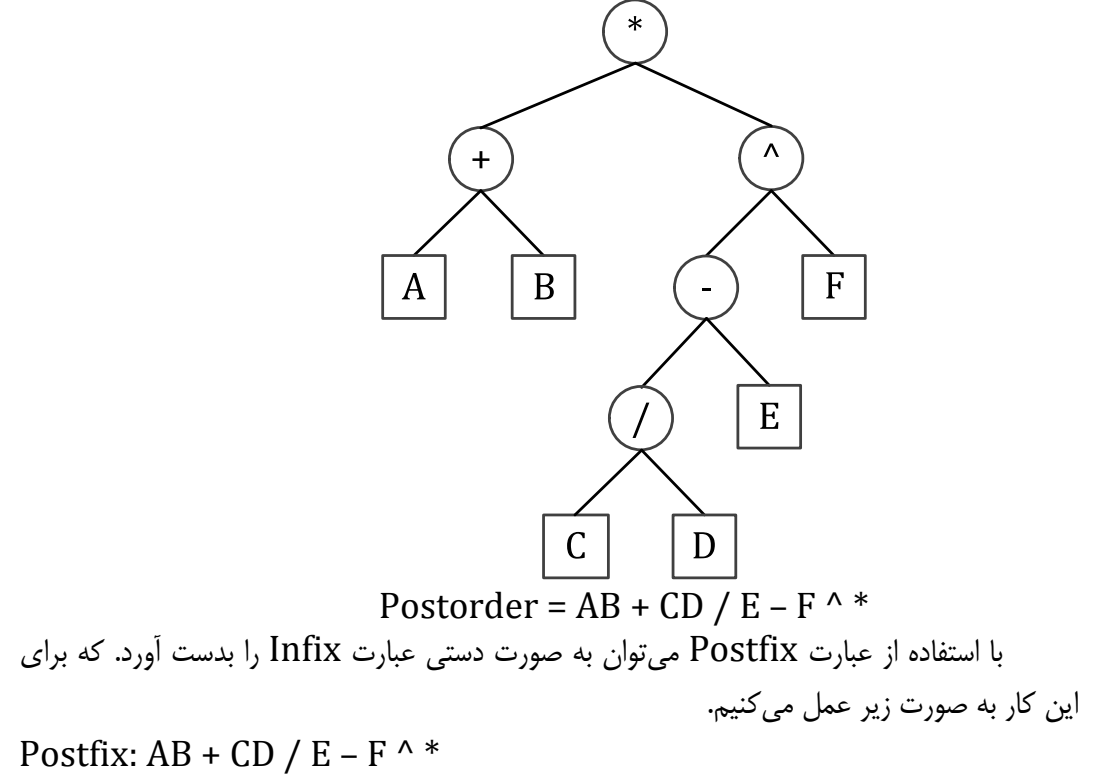

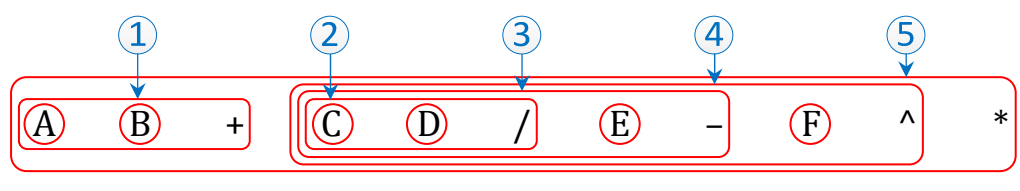

## تبديل به Infix ↓

Infix:  $(A + B) * ((C / D) - E) \wedge F)$ -1 از چپ به راست حركت ميكنيم. دو عملوند A و B در سمت راست عملگر + قرار دارند.

عملگر + را بين آنها قرار داده و دور آنها پرانتز قرار ميدهيم. در عبارت Postfix دور دو عملوند و عملگر دايره رسم ميكنيم تا حكم يك عملوند را داشته باشد.

-2 دو عملوند C و D در سمت راست عملگر / قرار دارند. عملگر / را بين آنها قرار داده و دور آنها پرانتز قرار ميدهيم. در عبارت Postfix دور دو عملوند و عملگر دايره رسم مي- كنيم تا حكم يك عملوند را داشته باشد.

-3 عملوندي كه در مرحله دوم ساخته شد و عملوند E در سمت راست عملگر ‐ قرار دارند. عملگر ‐ را بين آنها قرار داده و دور آنها پرانتز قرار ميدهيم. در عبارت Postfix دور دو عملوند و عملگر دايره رسم ميكنيم تا حكم يك عملوند را داشته باشد.

- -4 عملوندي كه در مرحله سوم ساخته شد و عملوند F در سمت راست عملگر ^ قرار دارند. عملگر ^ را بين آنها قرار داده و دور آنها پرانتز قرار ميدهيم. در عبارت Postfix دور دو عملوند و عملگر دايره رسم ميكنيم تا حكم يك عملوند را داشته باشد.
- -5 عملوندي كه در مرحله چهارم ساخته شد و عملوندي كه در مرحله اول ساخته شد، در سمت راست عملگر \* قرار دارند. عملگر \* را بين آنها قرار داده و دور آنها پرانتز قرار مي- دهيم. در عبارت Postfix دور دو عملوند و عملگر دايره رسم ميكنيم تا حكم يك عملوند را داشته باشد.

.<br>دىتررمنانورىندى

-6 در اينجا عبارت ميانوندي (Infix (ما بدست آمده است.

**نكته:** از روي عبارت پسوندي (Postfix (نميتوان درخت دودويي محض يك عبارت رياضي را بدست آورد.

**درخت جستجوي دودويي (Tree Search Binary(:** وقتي عمليات جستجو، حذف و اضافه مد نظر باشد درخت جستجوي دودويي از تمام ساختارهاي ديگر مناسبتر است. يك درخت جستجوي دودويي يا BST نوع خاصي از درخت دودويي است كه اگر تهي نباشد خواص زير را دارا است: • هر گره يك مقدار منحصر به فرد دارد. • كليه مقادير فرزندان زير درخت چپ هر گره از مقدار خود گره بزرگتر (بزرگتر مساوي - كوچكتر - كوچكتر مساوي) هستند. • كليه مقادير فرزندان زير درخت راست هر گره از مقدار خود گره كوچكتر مساوي (كوچكتر - بزرگتر مساوي - بزرگتر) هستند. log است و حذف و اضافه از درخت نيز <sup>2</sup> *O <sup>n</sup>* **درخت جستجوي دودويي (BST(:** مرتبه زماني جستجو به راحتي انجام ميشود. log است ولي حذف و اضافه از آرايه به <sup>2</sup> *O <sup>n</sup>* **جستجوي دودويي آرايه (Array(:** مرتبه زماني جستجو دليل اينكه آرايه به هم ميريزد و بايد دوباره مرتب گردد، هزينهبر است. **جستجوي خطي ليست پيوندي (List Linked(:** مرتبه زماني جستجو *n O* است و حذف و اضافه از ليست پيوندي نيز به راحتي انجام ميشود. **الگوريتم اضافه كردن گره n به BST:**  -1 اگر درخت null است، گره n را ريشه درخت قرار بده. در غير اين صورت به مرحله 2 برو. -2 گره n را با ريشه درخت مقايسه كن. اگر كوچكتر بود به سمت چپ برو در غير اين صورت به سمت راست برو. -3 مرحله دوم را تكرار كن تا اينكه به null برسيد. گره n را جايگزين null كنيد. **مثال26)** ليست عددي زير را به درخت BST اضافه كنيد.

7 , 5 , 11 , 3 , 10 , 13 , 4 **تابع اضافه كردن گره n به BST:** 

void InsertBST (tree  $*R$ , int x) { if  $(R == null)$  { 

 $R = n;$ 

دكتررضانورىندى

```
. سا ندی داده از ساعت از سال داده از ساعت از ساعت از ساعت از ساعت از ساعت از ساعت از ساعت از ساعت از ساعت از س<br>مانند به ساعت از ساعت از ساعت از ساعت از ساعت از ساعت از ساعت از ساعت از ساعت از ساعت از ساعت از ساعت از ساعت
```

```
	 	 return;	
        	 }	
       tree *p = R, *q = null;
       while (p != null)	 {	
               int l = 0, r = 0;
               if (x < p \rightarrow info)\{q = p;
                       p = p \rightarrow left;l = 1;
               }	
               else	
               {	
                       Q = p;
                       p = p \rightarrow right;r = 1;
               	 	 }	
        	 }	
        if (l == 1)SetLeft(q, x);
        if (r == 1)SetRight(q, x);
}	
                                                       تابع جستجوي درخت دودويي: 
Tree *BST (tree *R, int item)
{	
       tree *p = R;
       while (p != null)	 {	
               if (p \rightarrow info == item);
	 	 	 return	p;	
جستجوي موفق
               if (p \rightarrow \text{info} > \text{item});
                       p = p \rightarrow left;	 	 else	
                       p = p \rightarrow right;	 }	
	 return	p;	
جستجوي ناموفق}	
                                                 الگوريتم حذف كردن گره n از BST: 
                                        -1 ابتدا گره n را طبق الگوريتم BST پيدا كن. 
                                                     -2 در صورت پيدا شدن گره n: 
    الف) گره n هيچ فرزندي ندارد: null را جايگزين گره n كنيد تا گره n حذف شود.
```
دکتررضانورمندی

. سا ندایی داده از سال ۲۰۰۵ ساختان داده از سال ۲۰۰۵ ساختان داده از سال نیستان داده از ساختان داده از ساختان داد<br>مانند با ساختان از سال ۱۳۰۰ ساختان داده از سال ۲۰۰۲ ساختان داده از سال ۲۰۰۲ ساختان داده از سال ۲۰۰۲ ساختان دا

**ب) گره n يك فرزند دارد:** اگر (n(s ريشه بعدي گره n در پيمايش Inorder درخت BST باشد، ابتدا (n(s را با يكي از روشهاي **الف** و **ب** حذف كنيد ((n(s هيچگاه دو فرزند ندارد) و سپس آن را جايگزين گره n كنيد تا گره n حذف شود. **درخت هرمي (Tree Heap(:** heap يك ساختمان داده درختي كه خواص ويژهاي را داراست. Heap را ميتوان به صورت زير تعريف كرد: • يك meap max يك درخت دودويي كامل است كه بزرگ هم باشد. در heap max بزرگترين مقدار هميشه در ريشه قرار ميگيرد. • يك min meap يك درخت دودويي كامل است كه كوچك هم باشد. در min heap كوچكترين مقدار در ريشه قرار ميگيرد. يک درخت بزرگ (max tree) درختي است كه مقادير كليد هر گره بزرگتر از مقادير فرزندانش باشد. يعني اگر B فرزند A است آنگاه  $\mathrm{key}(A) \geq \mathrm{key}(A)$  است. يک درخت كوچک (min tree) درختي است كه مقادير كليد هر گره كوچکتر از مقادير فرزندانش باشد. يعني اگر B فرزند A است آنگاه  $\mathrm{key(A)}\leq\mathrm{key(A)}$  است.  **:Heap Sort الگوريتم درخت Heap Max:** درخت كاملي است كه مقدار در هر گره از آن از مقادير فرزندانش بزرگتر مساوي است. (ماكزيمم در رأس هرم قرار دارد) **درخت Heap Min:** درخت كاملي است كه مقدار در هر گره از آن از مقادير فرزندانش كوچكتر مساوي است. (مينيمم در رأس هرم قرار دارد) **الگوريتم اضافه كردن به درخت Heap Max:**  -1 گره n را به انتهاي درخت اضافه كنيد. درخت كامل است ولي Heap نيست. -2 بازسازي درخت Heap: گره n را با ريشه مقايسه كنيد. اگر بزرگتر بود جايشان را عوض كنيد. اين عمل تكرار شود تا اينكه گره n از ريشه كوچكتر مساوي شود. **نحوه اضافه كردن به انتهاي درخت: مثال27)** ليست عددي زير را به درخت Heap Max اضافه كنيد. 7 , 3 , 8 , 5 , 11 , 4 , 7 

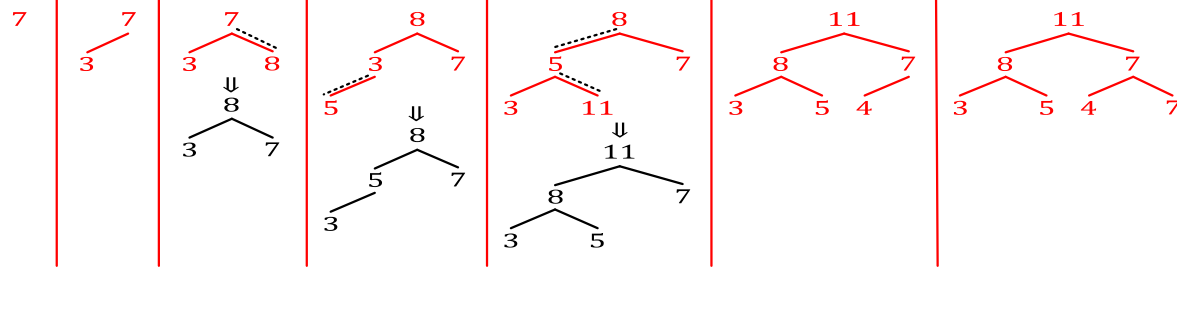

 $\mathsf{f} \mathsf{f}$ 

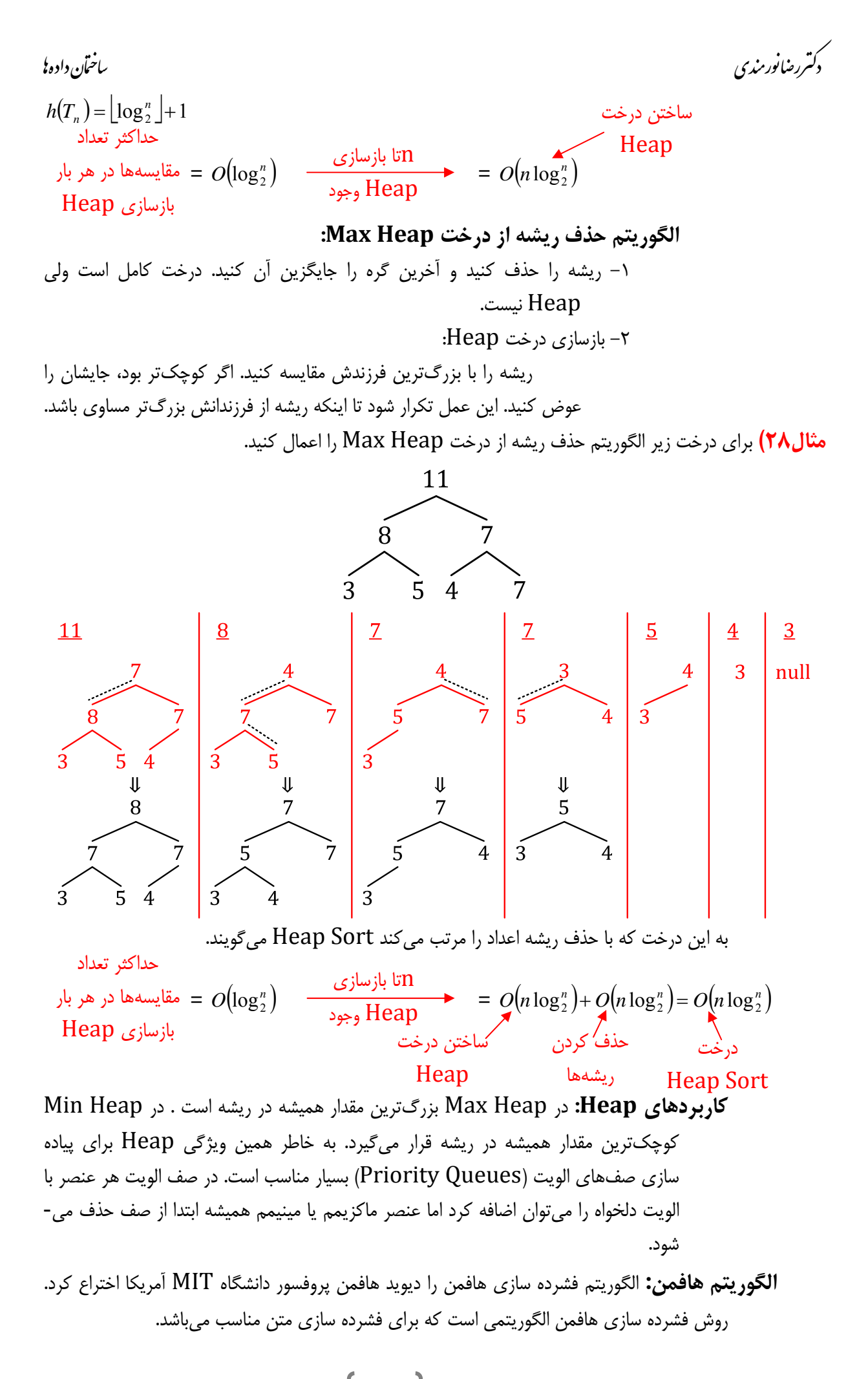

دکتررضانورمندی

الگوريتم هافمن جزو خانواده الگوريتمهايي است كه طول كد متغيري دارند. اين به آن معناست كه نمادهاي مجزا (براي نمونه كاراكترهايي در يك فايل متني) با رشته بيتهايي كه طولهاي مختلفي دارند تعويض ميشود. بنابراين نمادهايي كه زياد در يك فـايل تكـرار ميشوند يك رشته بيت كـوتاه ميگيرند در حالي كه نمادهاي ديگر كه به ندرت ديده ميشوند رشته بيت طولانيتري را ميگيرند. **طول مسير داخلي (LI(:** مجموع طـول مسيرهايي كـه از ريشه شروع شده و به يك گره داخلي ختم مے شوند. **طول مسير خارجي (LE(:** مجموع طول مسيرهايي كه از ريشه شروع شده و به يك گره خارجي ختم

ميشوند. **طول مسير خارجي وزن داده شده ((w(LE(:** مجموع حاصلضرب طول مسيرهايي كه از ريشه شروع شده و به يك گره داخلي ختم ميشوند در وزن آن گرههاي خارجي.

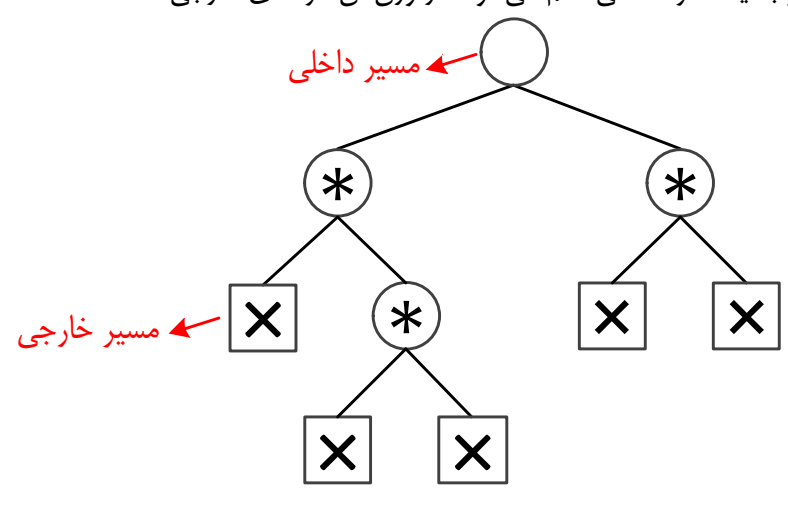

L<sub>I</sub>:  $1 + 2 + 1 = 4$ L<sub>E</sub>:  $2 + 3 + 3 + 2 + 2 = 12$ 

در صورتي كه به گرههاي خارجي شكل بالا به صورت زير وزن داده شود طول مسير خارجي وزن داده شده به صورت زير در خواهد آمد.

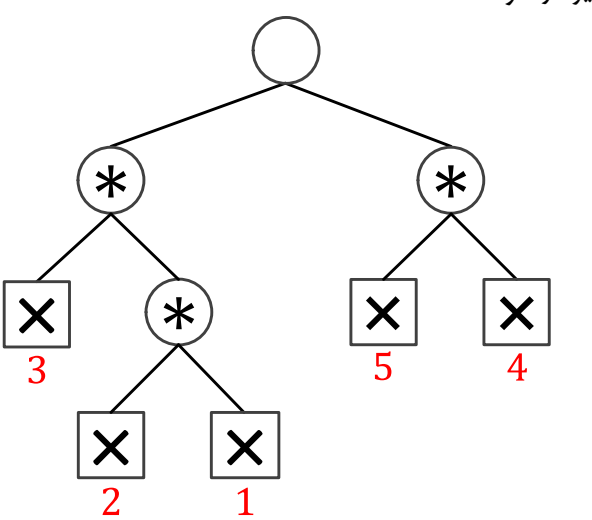

 $L_E(w)$ :  $2*3 + 3*2 + 3*1 + 2*4 + 2*5 = 33$ ميتوان درخت دودويي بالا را با توجه به اوزان ،1 ،2 ،3 4 و 5 به صورتهاي مختلف ترسيم كرد كه يكي از حالتهاي آن به صورت شكل زير ميباشد ولي طول مسير خارجي وزن داده شده آن مطابق شكل بالا نخواهد بود. الگوريتم هافمن با روشي كه براي رسم درخت دودويي ارائه ميكند، با توجه به

. سا ندی داده از ساعت از سال داده از ساعت از ساعت از ساعت از ساعت از ساعت از ساعت از ساعت از ساعت از ساعت از س<br>مانند به ساعت از ساعت از ساعت از ساعت از ساعت از ساعت از ساعت از ساعت از ساعت از ساعت از ساعت از ساعت از ساعت .<br>دکتررضانورمندی

اوزان مسيرهاي خارجي، درختي محض توليد ميكند كه حروفي كه بيشترين تكرار را دارند با كمترين كد، كدينگ شوند و حروفي كه كمترين تكرار را دارند با بيشترين كد، كدينگ شوند.

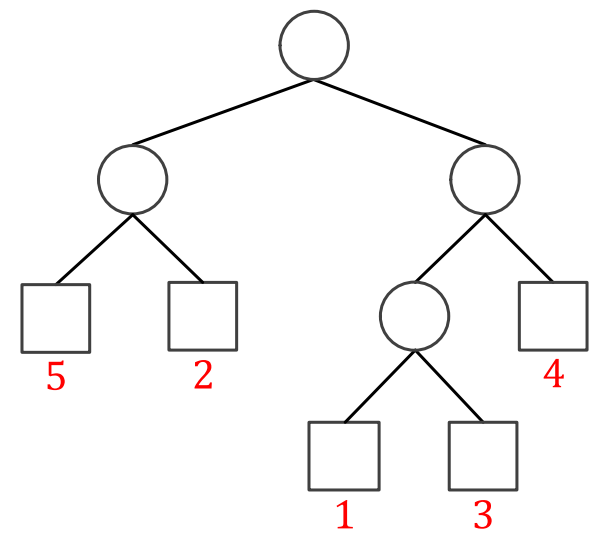

 $L_E(w)$ :  $2*5 + 2*2 + 3*1 + 3*3 + 2*4 = 34$ 

**مثال29)** الگوريتم هافمن را براي حروف با اوزان داده شده زير رسم كنيد.

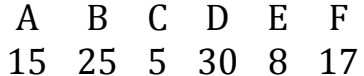

براي اين كار در مرحله اول، كمترين اوزان را با يكديگر جمع كرده در يك گره داخلي (مسير داخلي) قرار داده و دو حرفي (در مثال حرف C با وزن 5 و حرف E با وزن 8) كه كمترين وزن (تكرار) را دارند در دو گره خارجي (مسير خارجي) قرار ميدهيم. (همانند شكل زير)

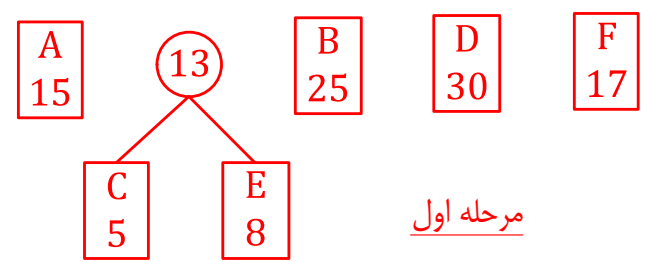

در مرحله دوم، كمترين اوزان (حتي مسيرهاي داخلي) را با يكديگر جمع كرده در يك گره داخلي (مسير داخلي) قرار داده و دو حرفي (در مثال جمع مرحله اول با وزن 13 و حرف A با وزن 15) كه كمترين وزن (تكرار) را دارند در دو گره خارجي (مسير خارجي) قرار ميدهيم. (همانند شكل زير)

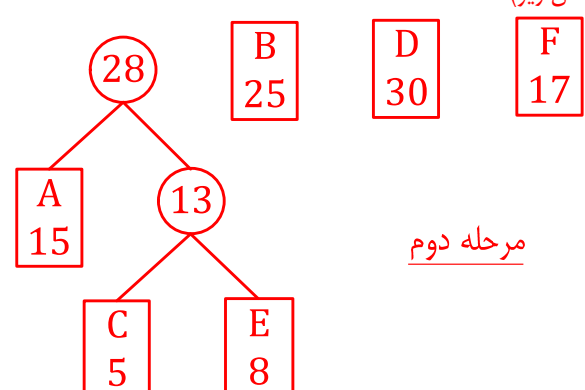

ساير مراحل را تا جايي كه كليه حروف به همراه اوزانشان به عنوان برگهاي درخت، در درخت قرار بگيرند، پيش ميبريم در انتها جمع اوزان كليه حروف در ريشه قرار ميگيرد. در اين درخت محل قرارگيري اوزان مهم نيست. چه وزن كوچكتر در سمت راست باشد و وزن بزرگتر در سمت چپ و چه وزن بزرگتر در سمت راست باشد و وزن كوچكتر در سمت چپ. (همانند اشكال زير)

۴۶

. سا ندایی داده از سال ۲۰۰۵ ساختان داده از سال ۲۰۰۵ ساختان داده از سال نیستان داده از ساختان داده از ساختان داد<br>مانند با ساختان از سال ۱۳۰۰ ساختان داده از سال ۲۰۰۲ ساختان داده از سال ۲۰۰۲ ساختان داده از سال ۲۰۰۲ ساختان دا دکتررمنانورمندی

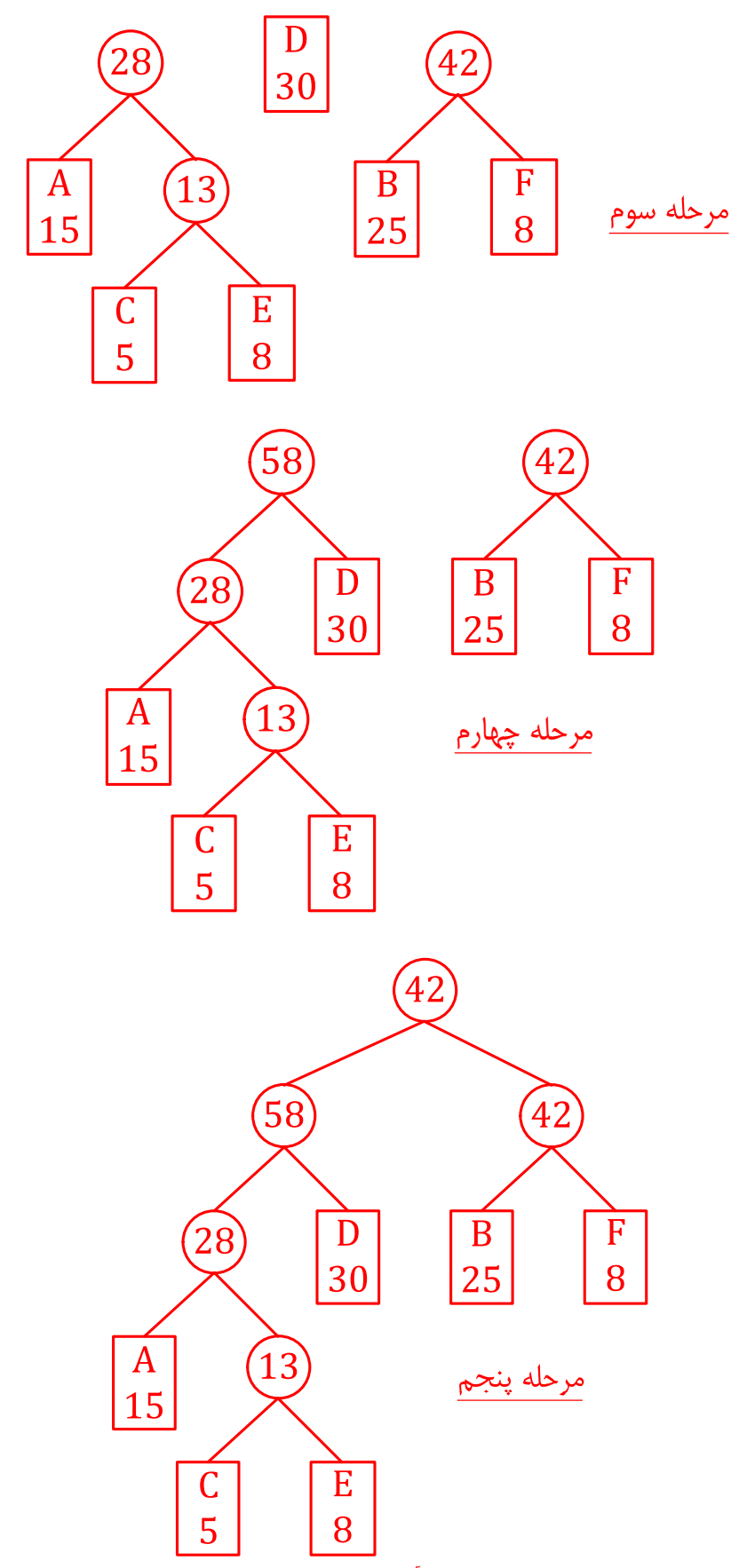

پس از اينكه درخت تشكيل شد، بر روي يالهاي آن صفر يا يك قرار ميدهيم. اگر يال سمت راست ريشه را يك قرار داديم بايد كليه يالهايي كه در سمت راست قرار دارند را يك و كليه يالهاي سمت چپ را صفر قرار دهيم. در صورتي كه يال سمت چپ ريشه را يك قرار داديم بايد كليه يالهايي كه در سمت چپ قرار دارند را يك و كليه يالهاي سمت راست را صفر قرار دهيم. (همانند اشكال زير كه كليه يالهاي چپ را يك و كليه يالهاي سمت راست را صفر قرار دادهايم)

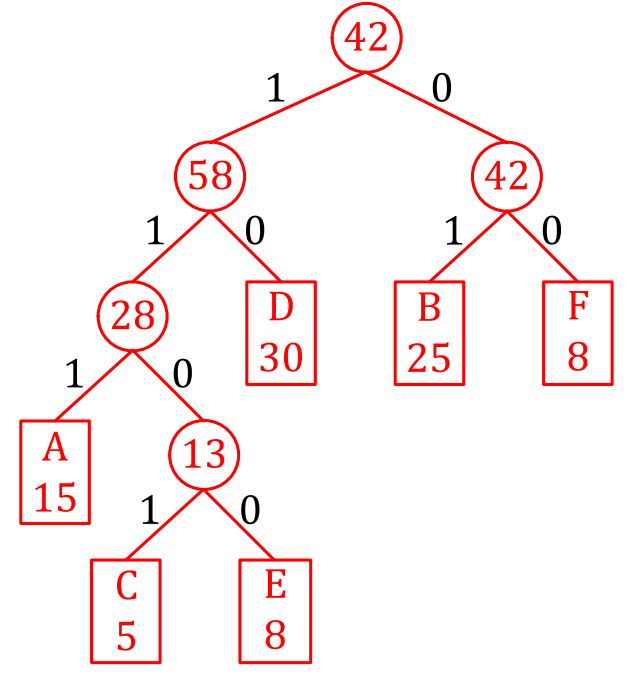

پس از اينكه يالهاي درخت را با صفر و يك كدگذاري كرديم، بر اساس كدها، طول مسير هر حرف را همانند زير در جلوي حرف مينويسيم.

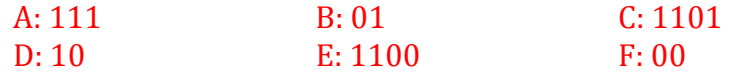

با توجه به كد مربوط به هر حروف، و محاسبه مجموع حاصلضرب طول مسيرهايي كه از ريشه شروع و به هر حرف ختم مي شود در وزن (تكرار) مربوط به هر حرف ( $\mathrm{L}_\mathrm{E}(\mathrm{w})$  به اين نتيجه مي سيم كه براي يك متن ١٠٠ كاراكتري از حروف ABCDEF 246 بيت فضاي حافظه نياز است؛ كه اين فضا در حالت معمولي 800 بيت خواهد بود.

 $L_E(w)$ :  $3*15 + 4*5 + 4*8 + 2*30 + 2*25 + 2*17 = 246$  bit الت معمولي:  $15*8 + 25*8 + 5*8 + 30*8 + 8*8 + 17*8 = 800$  bit

**پايان**